-Punch along this edge for insertion into a binder-

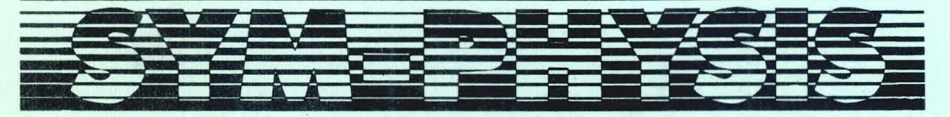

#### THF SYM-1 USERS' GROUP NEWSLETTER

VOLUME II, NUMBER 2 (ISSUE NO. 8) - SUMMER 1981 (APR/MAY/JUN)

SYM-PHYSIS is a quarterly publication of the SYM-1 Users' Group, P. O. Box 315, Chico, CA 95927. SYM-FHYSIS and the SYM-1 Users' Group (SUG) are in no way associated with Symertek Systems Corporation (SSC), and SSC has no responsibility for the contents of SYM-PHYSIS. SYM is a resistered trademark of SSC. SYM-PHYSIS, from the Greek, means the state of growing together, to make grow, to bring forth.

We welcome for publication all articles dealing with any aspect of the SYM-1, and its very close relatives, Authors retain all commercial copyrishts. Portions of SYM-PHYSIS may be reproduced by clubs and educational institutions, and adaptations of programs for other computers mas be freels published, with full credit siven and complimentars copies provided to SYM-PHYSIS and the original author(s). Please include a self-addressed stamped envelope with all correspondence.

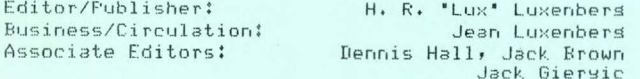

#### SUBSCRIPTION RATES (1981):

USA/Canada - \$10.00 for a volume of four issues. Elsewhere - \$13.50. Make checks rayable in US dollars to "SYM-1 Users' Grour", P. O. Box 315, Chico, CA 95927, Telerhone (916) 895-8751.

Issue #0, the Introductors Issue (1979), and Issues 1 through 6 (1980), are available, as a rackase, for \$12.00, US/Canada, and \$16.00, First Class/Airmail, elsewhere.

#### COMMENTS & REMARKS

We started the Users' Group, and its newsletter, because no one else had. We feel that the main reason we were first is because we were amons the fortunate few to receieve a preproduction release of RAE-1 (on cassette), and were early able to recognize SYM/RAE's true potential. We immediately used RAE's editor for report writins. That's why we Justified settins a personal computer in the first place (the educational value was pure bonus). From report writing to newsletter publishing was a natural ster.

RAE's Editor has been enhanced as a word processor by SWP-1, which we have upstaded, to perhaps a SWP-1.4. There may be a SWP-2 released one day soon, but, since the source code is 'unprotected', most users have done their own customization. The fine Label Sort program by Cyr is a nice enhancement to RAE's Assembler section.

In this issue we publish what we feel is one of the most useful utilities ever, a symbolic DISAssembler into RAE. The DISARAE combination makes an extremely powerful development tool.

We also gublish a 'besinners' level article on usins the Hex Keygad as an ASCII input device. There is far more power available in SUPERMON

> (continued on pase 8:3) SYM-PHYSIS 8:1

"HEXTOASCII"  $0010$  ; 0020 FOR, 'HOW TO USE THE HEXPAD FOR ASCII INPUT' 0030 0040 SUBMITTED BY MATT WILSON, 137 ROSE STREET  $0050$  ; YAGOONA NSW 2199, AUSTRALIA 0060 0070 IMODIFIED AND ANNOTATED BY LUX 0080 0090 #This Program Patches INVEC to Permit ASCII 0100 fingut from the Hex Kesgad on the SYM-1.  $0110$ 0120 ; The SCOPE driver grossam gublished in the 0130 #SYM-1 Reference Manual can be ratched throush 0140 #OUTVEC. If you extend its published 5x7 0150 imatrix character set, and treat the control 0160 icharacters as non-printing, you will have 0170 ja one-line, thirty-two character, horizon-0180 #tally scrolling display. The combination of 0190 #HEXTOASCII with (the enhanced) SCOPE will pro-0200 ;vide a simple alphanumeric terminal, suitable 0210 ffor experimenting with, say, TINYBASIC, or 2KSA, 0220 \$both of which work well, even with only 4K. 0230 0240 HEXTOASCII .BA \$0100 **GOOD FOR UTILITIES** 0250  $MC$  \$0F00 RAE USES FAGE 01, 0260 SO USE RAE'S BUFFER  $.0S$ 0270  $0280;$ SUPERMON SUBROUTINES 0290 0300 SAVER .DE \$8188 0310 GETKEY .DE \$88AF 0320 NOLABEL .DE GETKEY+\$0A 0330 INCHR .DE \$8A1B 0340 OUTCHR  $DE$  \$8A47 .DE \$8B86 0350 ACCESS 0360  $0370;$ SYSTEM RAM 0380 0390 INVEC  $\cdot$  IIE \$A660 0400 0100-2086 8B 0410 FATCH, INVC JSR ACCESS TO UNFROTECT SYSRAM  $0420$  $0103 - A90E$ 0430 LDA #L, HEX.ASCII TO RESET INVEC JUMP  $0105 - A001$ 0440 LDY #H, HEX. ASCII 0107-8D 61 A6 0450 STA INVEC+1 010A-8C 62 A6 STY INVEC+2 0460  $010D - 60$ 0470 **RTS** 0480 0490 ;Note in the program below that GET.ASCII must be 0500 ; called as a subroutine, even though used only once. 0510 \$It cannot be placed in the program main-line because 0520 \$of the was JSR SAVER and JMP RESXAF (which is built-0530 \$in to NOLABEL) are desisned to work tosether. The 0540 \$prodrammind technique used here is worth studyind. 0550 010E- 20 15 01 0560 HEX.ASCII JSR GET.ASCII  $0111 - 204780$ 0570 **JSR OUTCHR** FULL DUPLEX NEEDS ECHO  $0114 - 60$ 0580 **RTS** 0590  $0115 - 208881$ 0600 GET.ASCII JSR SAVER NEEDED MAINLY FOR RETURN 0118- 4C B9 88 0610 JMP NOLABEL RETURN IS VIA JMP RESXAF 0620 0630 .EN

## COMMENTS & REMARKS (continued from 8:1)

than is documented in the manual, perhars much more than even its creator(s) realized!

When we first started there was very little software for the SYM. Now there is far more comins in than we can rossibly rublish. One basis for selection for publication is the User Community's interests and hardware capabilities. We publish no FORTH, ting-c, FOCAL, XPLO programs, for example, since language groups constitute, in general, separate communities. We publish no Visible Memory or ColorMate graphics programs, because these would benefit only a small percentage of the readers.

Even so, however, a large number of excellent general interest software cannot be published because of space (and time) limitations, Most readers asked for fully commented source listings over disassemblies or object code listings, fully realizing the reduction in number of published prostams this would mean. And now we feel suilty about withholding all the fine software being made available. So we ask your asreement on the followins proposal:

As before, consrights remain with the author; we ask only first publication rights, if published in SYM-PHYSIS, or one-time rights, if published as part of a seneral collection of six or more items, to be sold on a non-periodical basis. Authors would receive a complementary copy of the volume(s) containing their contribution(s).

SYMPHYSIS caries no advertising, hence revenue is from subscription only. Publication will remain 40 single-spaced pages (70% reduction). We will mention sources of interesting "goodies" for the SYM - but, in seneral, no prices. We will recommend only those products we have personally evaluated and liked. If we like them enough and can pass on a price savings to our readers, we will market them through the Users'  $Group.$ 

We have been asked by several sources to publish full descriptions, specifications, and price lists for their entire product lines as a service to our readers! We will be pleased to insert such materials with future issues as paid advertising. Contact us for rates. Each issue reaches over 1400 subscribers, many of whom share their cories.

#### A DEDUCTIVE STORY (FART II)

There is no need to continue this series because of a very welcome develorment. The May '81 issue of MICRO contains an excellent tutorial by Gres Paris, "How Microsoft BASIC Works", which is so comprehensive that we refer you to it instead.

An endnote states that the author 'has been doins postdoctoral research in neurobiolosy, and hores to rrosram microcomputer-based instrumentation for a livins. How many others are misrating from the biolosical to the computer sciences for economic reasons? We see this student (and faculty) trend on our own campus as well.

One correction: MICRO's editor notes that "Integer variables are not surrorted by OSI and SYM BASIC'. He is only half-risht (or is it half-wrons?). While OSI's BASIC does not surrort integer variables, sivins an error for LET AX = 2.5, BAS-1 fulls supports the 'X' suffix to variable names. For LET TESTX = 2.5, PRINT TESTX will return the correct value "2".

(NOTE: We could only check out OSI's lower-precision version of Microsoft for failure to support '%', but we believe this may be true for the 9-disit version as well.)

SYM-FHYSIS 8:3

#### RAM VS ROM: HOW MUCH OF EACH?

A selected few SYMmers need no help in expandins their systems, marticularly those who are disk-based. They are disassembling, re-"source"ins, enhancins, and relocatins their RAEs, BASes, MONs, and DOSes, and moving their I/Os clear up to the top, to permit the maximum rossible amount of contisuous RAM for their arrlications rrosrams and datay as well as for their operating systems (which need not necessarily be contisuous).

RAE and BAS are reassembled to reside in the same 8K block (since they are never co-resident), stored on disk, and recalled to RAM as needed. MON, too, lives on the disk, and could even be considered as merely a support to the DOS, since initial POR (Power-On Reset) is to the DOS BOOT. The orisinal ROMs are removed and stored, and their address spaces are filled with RAM. The only ROM needed is for the DOS BOOT (the BOOTs for FODS and CODOS are well under 256 bytes). All of the VIAs and the RIOT (the 6532 with its RAM, I/O, and TIMER) so into the tor one-half K of memory srace.

Since they have the know-how to do all this, they need not worry about software compatibility, having the skills to adapt any programs they wish, not to mention the abilits to write their own, with no help.

On the other hand, those of us with cassettes want a larger proportion of ROM, and are burning EPROMS to fill all available memory gars! Cassettes have a real value for mass storage (we used them to back up our disk-based mailing lists until we provided a back-up disk system), but having RAE and BAS in ROM does save lots of time. We know, because our first RAE was provided us on cassette, and it does take time to read in two 4K blocks! Of course, that was part of the same, to help debus it before castins it permanently in silicon. And, for many months, till we sot our EPROMmer soins, we had to boot FODS on power-on or system crash (while designing the RAE/FODS and BAS/FODS linkages) from the cassette.

To summarize, a cassette based system needs lots of ROM support; a disk based system very little; on the other hand, a disk based system may not need as much RAM as misht be expected, because an experienced prosrammer can "chain" and/or overlay programs and data, or invoke "virtual" memors.

Speakins of 'virtual' memors, we are testins Jack Brown's SYM/FODS-FORTH designed for a 32K disk based system. Eight 'screens' are resident, 104 additional are virtual, fetched as requested. Only the whirring and clickins of the disk drives lets you know of the fetch. Incidentally a screen is a FORTH text file of 16 64-character lines.

Only where time is truly of the essence, as in high res-olution animation graphics, or in real-time high frequency signal processing, can one never have enoush RAM. Actually, when working with the computer in an interactive mode, we don't like being kept waiting for long reriods, but the second or two necessars for a virtual memors access actually provides a "breathing spell" and can relax some of the tension!

Answas, we have never felt constrained personalls bs the 32K "ceilins" imposed on the RAM contiguity by the location of SUPERMON at \$8000, and feel that the "transportability" of software between SYMs is a far more important factor than RAM contisuity. We therefore leave MON in ROM, put our DOS(es) at \$6000-\$7FFF, and have the 24K contisuous RAM from \$0000-\$5FFF for applications. In one system we have installed the ColorMate at \$9000-\$9FFF, and in another we have filled this sar with utilities in RAM.

SYM-FHYSIS 8:4

#### SYSTEM EXPANSION SUGGESTIONS

The RAE-1 SEt defaults are appropriate for a 4K SYM, and BAS-1 can be useful even within only 4K. What we are saying is that the SYM-1 can be useful with NO off-board expansion. RAE-1 is sreatly enhanced by the addition of SWF-1, and BAS-1 is made much more responsive by the addition of BBE-1. Both of these software rackases require a minimum of 8K, i. e., at least a 4K expansion.

A 4K expansion is very inexpensively provided by merely 'piggy-backing' a second set of 2114's onto the existing set (they will cling together. or you may solder them, if you prefer), bending 'free' their chip select pins (#8) and wirins the already decoded 10, 14, 18, 1C (all active low) lines directly to these sins in sairs.

Alternatively, you may use the Blalock 4K RAM Board to hold the added chips, but this will hide the Synertek loso! Also, it will cost you for 10 18-pin sockets, a pair of capacitors, a pair of short 16-wire flat Jumper cables with 16-pin dip pluss on both ends, and a pair of 16-pin sockets.

A 4K SYM is nice, an 8K SYM is nicer, and a 16K, or 32K, or 64K, or 128K (ses, it can be done with memors bankins) would be even nicer. Here are some of the approaches we have tried for memory expansion, and our (definitely subjective) orinions.

MOTHERBOARDS: These were necessary in the days of expensive 4K boards, of which you needed many. Now with 32K on a single board, a simple (short - less than two inches in lensth) cable or special socket is all sou need for interconnection. A sood example is the 32K Beta DRAM Board (Yes, you can intermix static and dynamic RAMS in a single system).

A second arsument for the motherboard approach, was that you could then add RS-232C, 20 mA loop, cassette interface, printer interface, assorted parallel and serial I/O interfaces, timers, etc., via plus in boards. But, ALL OF THESE ARE ALREADY ON THE SYM! By tradition, motherboards are buffered, but tradition has not insisted that the bus be properly terminated, and this can lead to troubles. Also, on most motherboards some fancy rewiring is necessary to permit part of a 4K block to reside on the SYM and another part to be on a plus-in board. This makes it very difficult to make efficient use of the 3K block assisted to only three VIAs on the SYM.

We see no need for the KIM-4 bus conceived by MOS Technology for the KIM-1, and orghaned almost immediately by Commodore Business Machines, in order to push the PET over KIM! If someone save us a free boxful of S-100 boards we misht consider settins a KIM to S-100 motherboard converter, not just to be able to use them, but to explore the idea of addins Z-80 CP/M power to the system. On second thousht, we'd sive up the idea, and donate the boards to a worthy cause. We'd rather explore the 6809/FLEX possibilities; we think the 6809 is perhaps the ultimate in 8 bit micros.

SINGLE BOARD EXPANSION: We like the idea of a single 4'x6' 32K DRAM card plussins directly onto the SYM at the expansion connector, and hiding modestly underneath it. The Beta board is an example of this approach. The edse connector on the Beta board is desisned to fit the "S-44" bus. This bus has a unique 'anti-symmetric' rin assisnment which, when used with 4K or 8K RAM boards, is indifferent to which was the board is inserted. Very safe, and no socket 'key' needed. Fortunately the Beta designers also provided 44 holes on the card into which a risht ansled socket can be fitted from EITHER side. Dependins on which side is selected, the board will extend out from, or tuck under, the SYM. (Note: We use the terms card and board interchangeably  $here$ )

SYM-FHYSIS 8:5

We have dubbed this arrangement, in which the board can carry a socket which pluss directly onto the SYM Expansion Connector, the Reverse-KIM bus. Another example of such a card is the ColorMate. It has edse fingers for the Reverse-KIM bus. To use such a card (alone), either solder two 44-pin connectors tosether, back-to-back, mount the pair on the SYM fingers and insert the ColorMate in the free socket, or solder the luss of a 44-pin connector onto the ColorMate, and mount the socket onto the SYM's edse finsers.

DISK EXPANSION: If your memory expansion is motherboardless, you can still easily add a disk controller. We like the 4'x6' HDE controller, which happens to use the KIM-4 bus. We mounted the controller card to the bottom of SYM with strips of Velcro (tm) material, risht beside the Beta board. We put 44-pin connectors on both boards and wired a "conversion" cable Joining the S-44 bus to the KIM-4 bus. The SYM with the two undersluns add-on boards is now mounted ator a rair of 5 1/4' disk drives, and is 'his' system, while the original VIM system is "hers". Jean and I can now work tosether, side by side, each at our very own computer, without having to resolve priorities, or resort to interrupts.

"CARD CAGE" EXPANSION: While the card case seems to resemble an enclosed motherboard approach, it differs in one very significant aspect. The motherboard contains no buffers, in fact no active or passive elements of any kind; it is a very simple two sided printed circuit board, serving merely to wire five 44-pin edge connectors in parallel. The distance from the SYM socket to the furthest socket is 3 1/4". We will discuss this approach in a separate article in this  $15516$ 

COLOR FOR THE SYM

Perhars the stronsest selling roint for the Arrle over the TRS-80 and the PET was its color graphics. We would like to remind you of Dick Turrin's ColorMate (see previous issues for reviews of this and other "MicroMate" products, and write for his new brochure), We were mildly disappointed that the hishest resolution (6C and 6R) modes of the Motorola MC6847 Video Display Generator were not implemented in the ColorMate, since the resolution was then only half that of the Apple.

The reason for this limitation is best understood by examining the RAM requirements for the 3C and 3R modes. The '3' implies that 3K of RAM are required to support these modes. In addition, a "Control Resister" is required. The 3K of RAM and the Control Resister are assisned a full 4K address block. To implement the 6C and 6R sraphics modes in this same direct manner would require an inconvenient 7K address block.

MicroMate now supplies the ColorMate Plus as a 3K RAM 'pissy-back' add-on for the ColorMate. The extra 3K are 'bank-switched' to permit 6K of RAM and the Control Resister to support 6C and 6R sraphics in only 4K of SYM space. Also two "pases" for 3C and 3R! We use \$9000-\$9FFF.

MicroMate also has a ROM Bank SwitchMate for the SYM which Permits six ROMS and/or EPROMS to reside in sockets P1, P2, and P3. This could permit (we think, since we have not yet received ours) patches to RAE-1 (e.s., SWF-1) to co-reside in BAS-1 space, and BAS-1 enhancements to co-exist in RAE-1 space, with bank switchins under prosram control.

We have seen copies of the ColorMate Users' Group Newsletter, published by MicroMate to provide customer support. Dick is to be commended for providing so much application software for his hardware products. And, sreakins of newsletters and rassins out commendations, let us mention Rockwell International's excellent support of the AIM-65 with their INTERACT, and Saturn Software's (Jack Brown) SOFTNEWS for SYM-FORTH and Extended SYM-BASIC.

SYM-FHYSIS 8:6

# MORE COLOR FOR THE SYM

We are now dealers for RCA products, having established an excellent Dunn & Bradstreet rating during our first year! We have had on order, for nearly five weeks now (six weeks was promised), the VP-3301. This unit offers an interesting alternative to the KTM-2 as an RS-232 terminal for the SYM-1, for those wishing color graphics and rather good single voice music carabilities. We are very much impressed with the Published specifications, and will review its performance in Issue No . 9 .

It permits either 24 rows of 40 characters (including lower case with descenders - better than the APPle!) or 12 rows of 20 characters (useful for those with impaired vision), and, with a set of 128 user defined characters (ahead of the KTM-2), provides interesting graphics, if the illustrations in their brochure are for-real. We will have to try it on the SYM ourselves before we can comment further.

The VP-3303 is the deluxe model, with built-in RF Modulator (with sound subcarrier). If you are interested in either unit, write or Phone RCA for literature, and contact us for delivery (slow) and prices (mildly discounted).

We plan to use ours mostly as a display, using the KTM-2/80 for e pian to use ours mostis as a uisries, using the kin 2,<br>"serious" terminal I/O because of its more "classical" keyboard.

# ANOTHER WAY TO GO

..

When we bousht our KIM-1, so many years aso, we bousht a Micro Technolosy Unlimited (MTU) power supply to drive it. After reading Hal Chamberlin's now-classic article on computer music, we purchased the MTU DAC (Disital to Analos Converter) Board and the Advanced Music Software Packase to drive it. We have since sone Stereo-DAC, and are

thrilled by the new Musical Instrument Synthesis Software Packase (more on this elsewhere). When we wanted hish resolution sraphics we ordered the MTU Visible

Memory 8K RAM and its associated software. When we needed additional memory to brins the 8K on-board and 8K Visible Memory up to 32K, we Purchased the now-discontinued 16K DRAM board, tosether with the MTU "Card File" for the three boards, or cards, one of which, the SYM, fits into the top slot. The system was totally reliable, even with no buffering on the little motherboard.

MTU decided not to set on the KIM-4 bandwason, since KIM-4, by definition, includes buffering, and to make the edge connector rinout essentially identical with that on the KIM (also now SYM and AIM). Be advised that KIM-4 boards do not, in seneral, fit the Card File. However the HDE Disk Controller (KIM-4), and all other 4'x6' cards of any pin-out, do fit into unwired 44-pin connectors on the application connector side of the File, and are easily wired to the motherboard side or to the application connector socket.

We have described above our first 32K MTU/SYM expansion, but pointed out that the old 16K DRAM board has been discontinued. Since we are installing our old 16K board in the SYM at the school's Microprocessor Lab for student use, we needed some type of replacement. Our decision was to replace the old board with MTU's dual purpose 15 3/4 K RAM/Disk Controller Card. The 'missins' 1/4 K is occupied by a 256 byte BOOTSTRAP ROM (which itself surrenders 8 bytes to serve as control resisters for the disk controller. For awhile we'll be usins it Purely as a RAM board. The only inconvenience is that the upper half of the memory is write-protected on reset, and must be unprotected by writing to one of the control resisters. We will just add this little task to our standard log-on utility ratch.

SYM-FHYSIS 8:7

# AND MORE ON DISK SYSTEMS

With the MTU Disk Controller Card described above comes complete documentation and software (on an 8' disk) for the MTU CODOS (Channel Oriented Disk Operating System), All you need add is one or more single or double density, single or double sided, 8' disk drives, power supplies, and interconnecting cables and you will have lots of on-line mass storase. Each SIDE of a double density, double sided disk holds 500 Kbytes. We will be addins one or more such drives this summer.

We have been studying CODOS, and find it to be very powerful, and fast, because of the DMA approach. We think we will like it. CODOS is already patched to  $RAE-1$ , and we will be seneratins the links to  $BAS-1$ . We will in the future support both CODOS and FODS. In fact, we have made arrangements with MTU to adapt and market SYM versions of all MTU software, since the KIM and AIM versions are not ready-to-so for the SYM.

We still like the 5 1/4' FODS system for personal use. It is much more compact, and 5 1/4" drives rotate only when accessed. The larger drives run continuously, and we find the noise distracting. So why the need for an 8° system? Because our subscription list of 1400 names spreads over three 5 1/4' diskettes, and to do a search or a sort requires shufflins and dealins diskettes like a deck of playins cards. That's wha! Based on both Personal and business experience, we feel that an  $8*$  system is "overkill" for personal use, and that  $a = 5 \cdot 1/4"$ system reauires too much manual disk handling for even a-small business. We will, of course support both, because we ourselves need both .

# AN ABSOLUTELY ZERO-COST ASCII KEYBOARD

Way up in front of this issue, on pase 8:2, to be specific, we sive each of our readers an ABSOLUTELY FREE ASCII KEYBOARD, Actually, YOU alreadw received it as a hidden bonus with your SYM. We're Just telling you how to use it. Certainly we all knew that you could enter ASCII characters, at the cost of four keystrokes per character, by using the SHIFT and ASCII keys, followed by the two hex disit code. But you really need only two keystrokes per character.

Enter the published patch at \$0100 to change INVEC; it will fit the very minimum SYM. Then G 100 <cr>> . You can now inPut all MON commands by their ASCII hexcodes. For example, to input G 200 <cr>, enter the sequence 47 32 30 30 0D (don't enter the spaces). Try using the M command to modify the memory. Use 4D instead of M, 20 (space) instead of the right arrow, to advance, and OD instead of CR to terminate a command. You may use either 2D (-) or 2C (,) as the delimiter between parameters. Instead of LD 2 <cr> (actually L2 <cr> <pr> <pr> use 4C 32 OD, etc.

We had fun usins this, relocated out of harm's way, up in the unused scope buffer, with BASIC and RAE, using the video monitor on the KTM-2 as our display. With RAE wou must NOP the echo in line 570, since RAE handles TECHO in its own way. Of course, we prefer the full terminal, but if you implement the approach followed by Len Green on page  $2-21$ , scrollins alghanumerics slowly alons the six seven-sesment displays, you will have full alphanumeric carability at zero cost. And if you expand the character generator for the scope output program to include the full set of alphanumerics and control codes, you will have a 32-character horizontal scrolling display, analogous to the ticker-tape hard copy in use before roll paper was added-on to the old TTY, back in the sood old days (remember the old newsreels of the ticker-tape parades?). We can also consider the scope display as 'free', since you buy a scope as test gear, not as an I/O unit! This could be lots of fun with Tiny BASIC.

let's sive credit where it is due; the idea is not ours. It was (continued on pase 8:20) SYM-FHYSIS 8:8

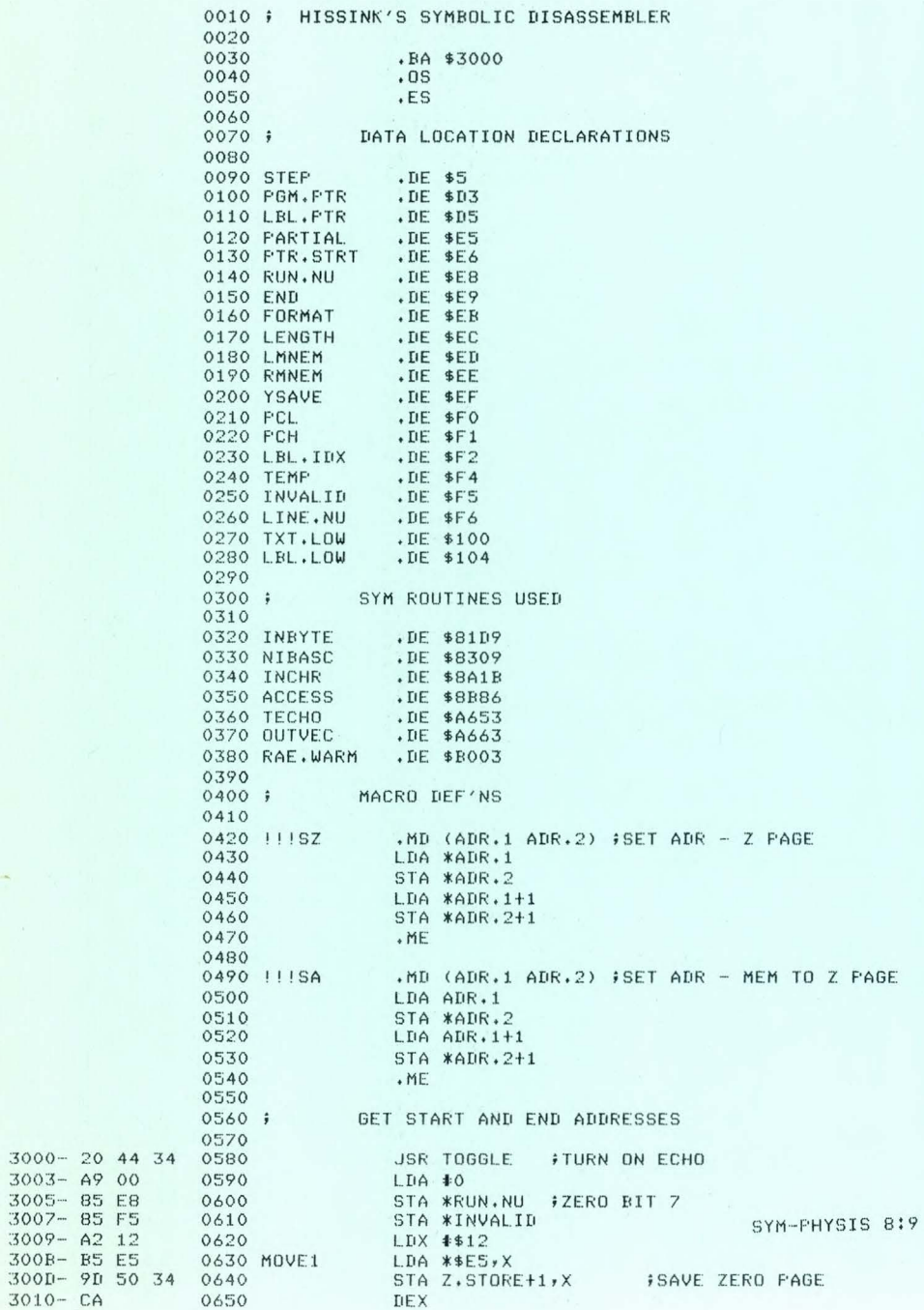

 $\sim$   $\epsilon$ 

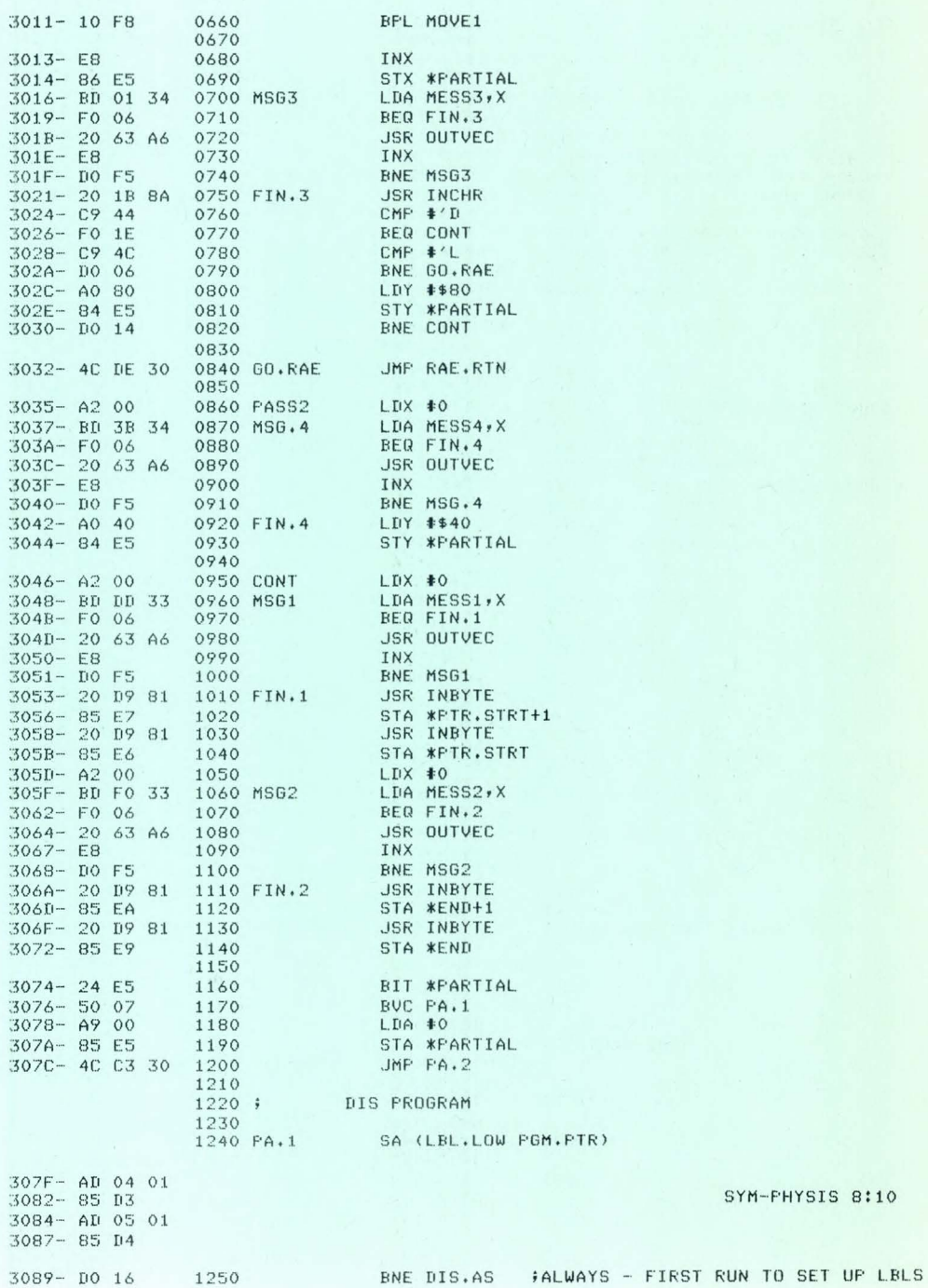

SYM-FHYSIS 8:10

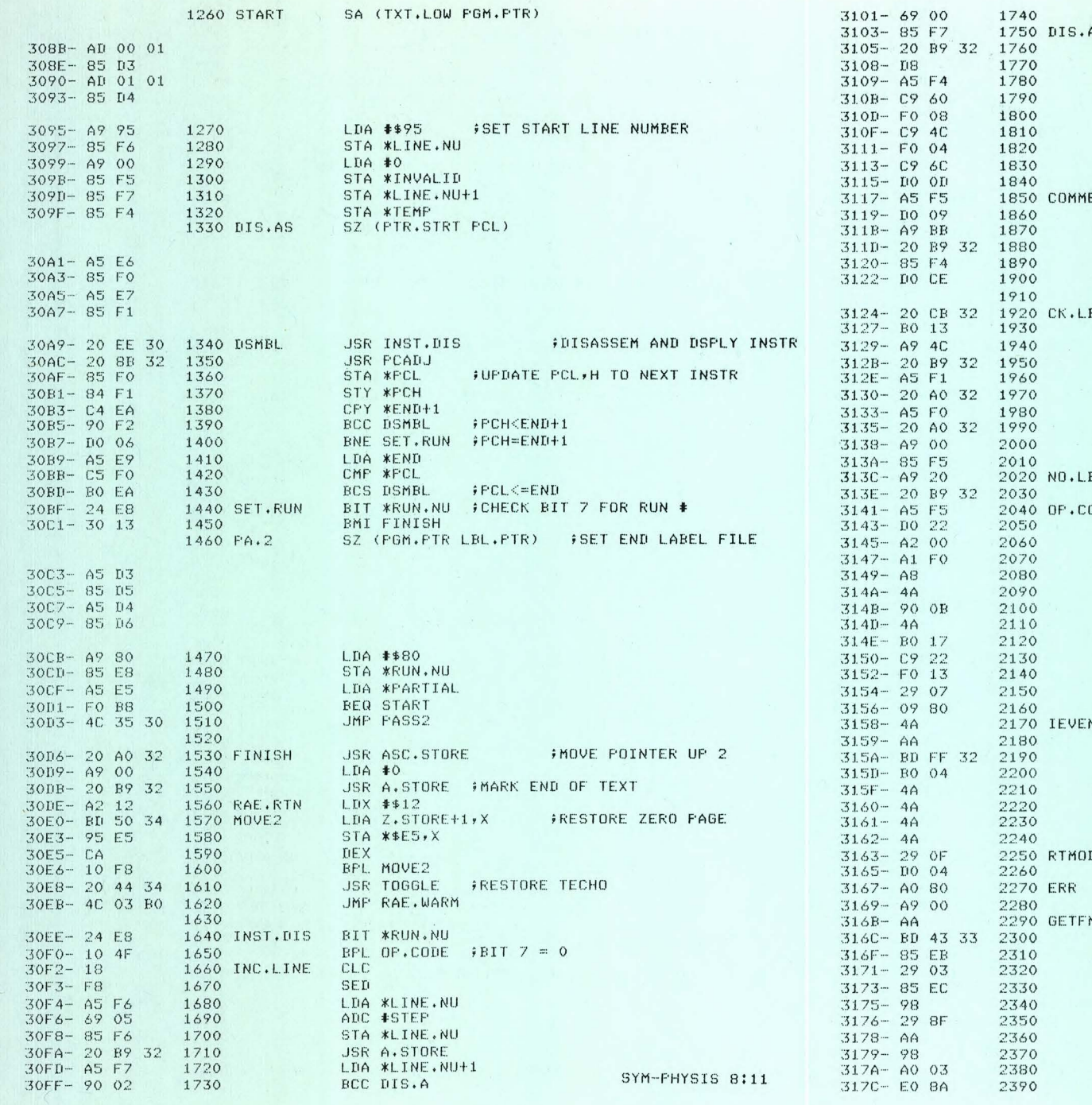

 $ADC$   $*O$ STA \*LINE.NU+1 JSR A.STORE CLD LDA \*TEMP CMP #\$60 **FRTS?** BEQ COMMENT CMP #\$4C FUMP? BEQ COMMENT CMP #\$6C  $f$  ( JMP ) ? BNE CK.LBL ENT LDA \*INVALID BNE CK.LBL FIN DATA MODE  $\begin{array}{ccccc}\bullet&\bullet&\bullet&\bullet\\ \bullet&\bullet&\bullet&\bullet\end{array}$ LDA #\$BB JSR A.STORE STA \*TEMP BNE INC.LINE **JSR LABEL CHECK IF LABEL REQUIRED** BL. BCS NO.LBL  $\frac{1}{2}NQ$  $LDA$   $#$ 'L JSR A.STORE LDA \*FCH JSR ASC.STORE LDA \*FCL JSR ASC.STORE LDA #0 STA \*INVALID BL. LDA #\$20 JSR A.STORE ODE LDA \*INVALID BNE ERR LDX #0 LDA (PCL, X) ; GET OPCODE TAY LSR A **JEVEN/ODD TEST** BCC IEVEN LSR A FTEST BIT 1. BCS ERR **; XXXXXX11 INSTR INVALID** CMP #\$22 \$10001001 INSTR INVALID BEQ ERR AND #\$07 FMASK 3 BITS FOR ADDRESS MODE & ORA #\$80 FADD INDEXING OFFSET LSR A **FLSB INTO CARRY FOR** TAX #LEFT/RIGHT TEST BELOW **; INDEX INTO ADDRESS MODE TABLE** LDA MODE, X BCS RTMODE **; IF CARRY SET USE LSD FOR** LSR A **FRINT FORMAT INDEX** LSR A **FIF CARRY CLEAR, USE MSD** LSR A LSR A **; MASK FOR 4-BIT INDEX** DE AND #\$F BNE GETFMT \$\$0 FOR INVALID OF CODES LDY #\$80 \$SUBSTITUTE \$80 FOR INVALID OF  $LDA$  #\$0 **; SET PRINT FORMAT INDEX TO 0** MT **TAX** LDA MODE2, X ; INDEX TO FRINT FORMAT TABLE STA \*FORMAT #SAVE FOR ADDRESS FIELD FORMAT AND #\$03 **\$ASK 2-BIT LENGTH O=1-BYTE** STA \*LENGTH #1=2-BYTE, 2=3-BYTE TYA #OP CODE FMASK IT FOR 1XXX1010 TEST AND #\$8F TAX #SAVE IT TYA #OF CODE TO 'A' AGAIN  $LDY$  #\$03 SYM-PHYSIS 8:12 CFX #\$8A

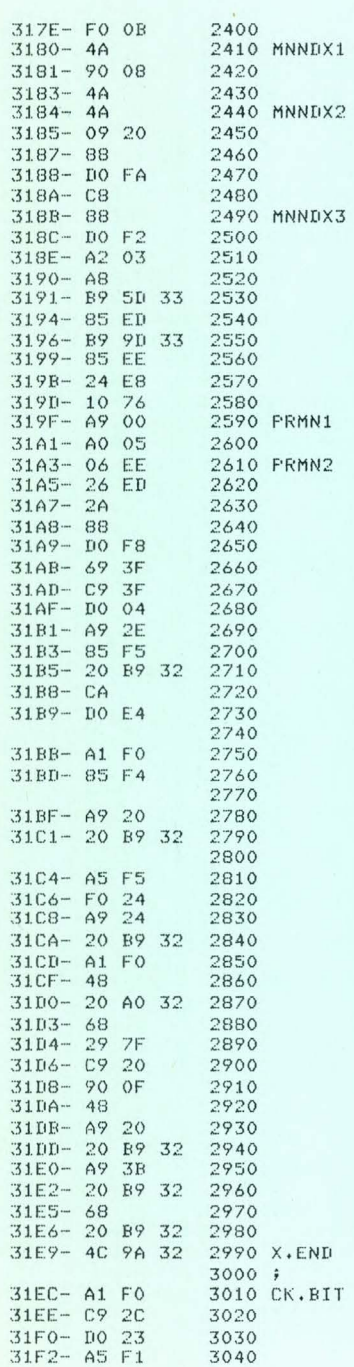

31F4- 85 EF

3050

STA \*YSAVE

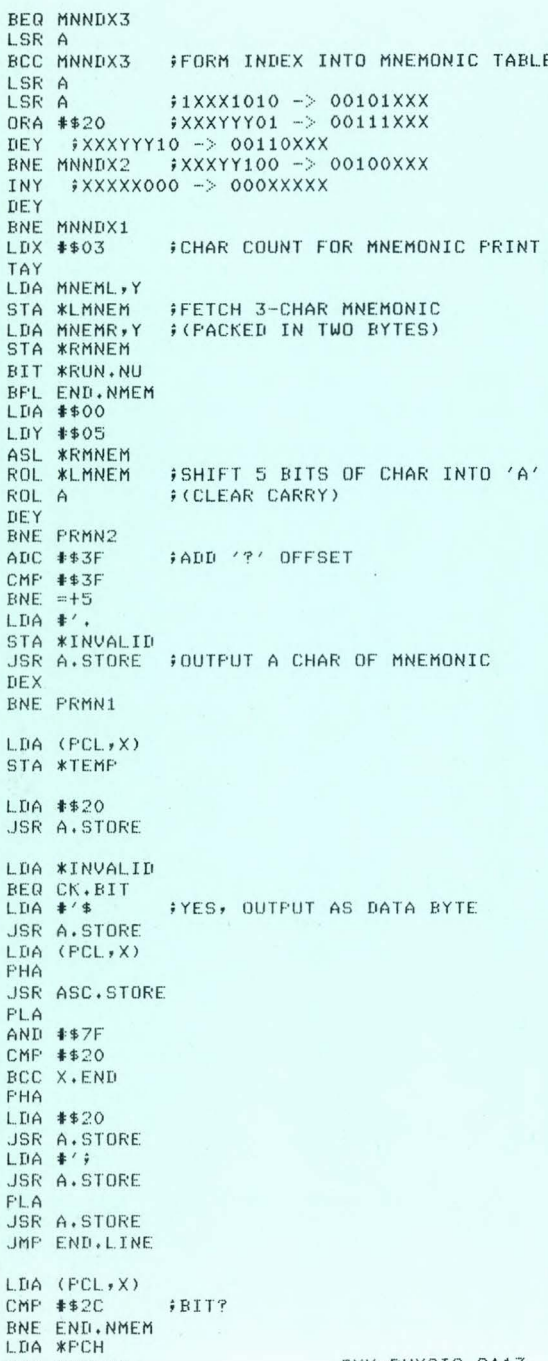

SYM-PHYSIS 8:13

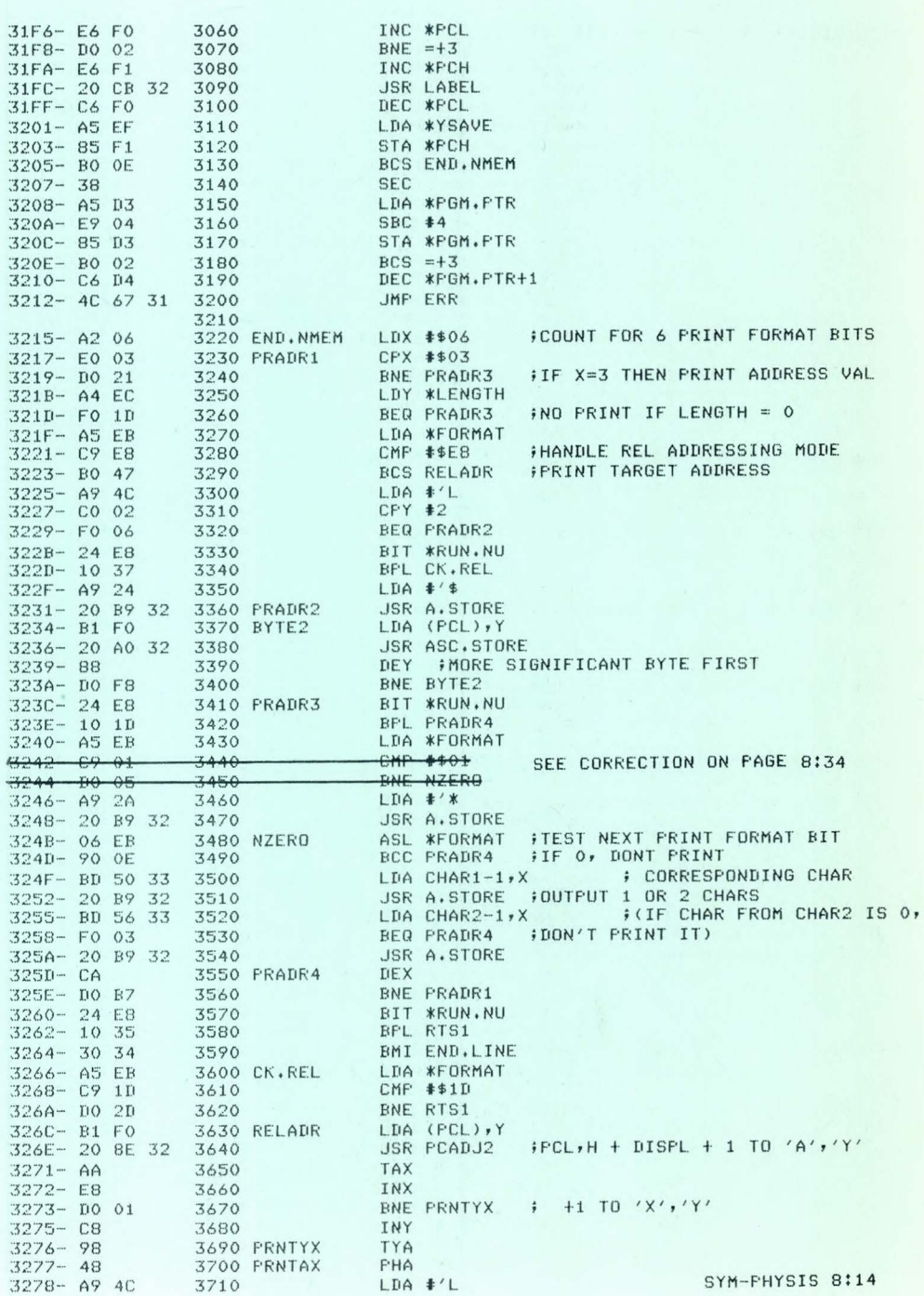

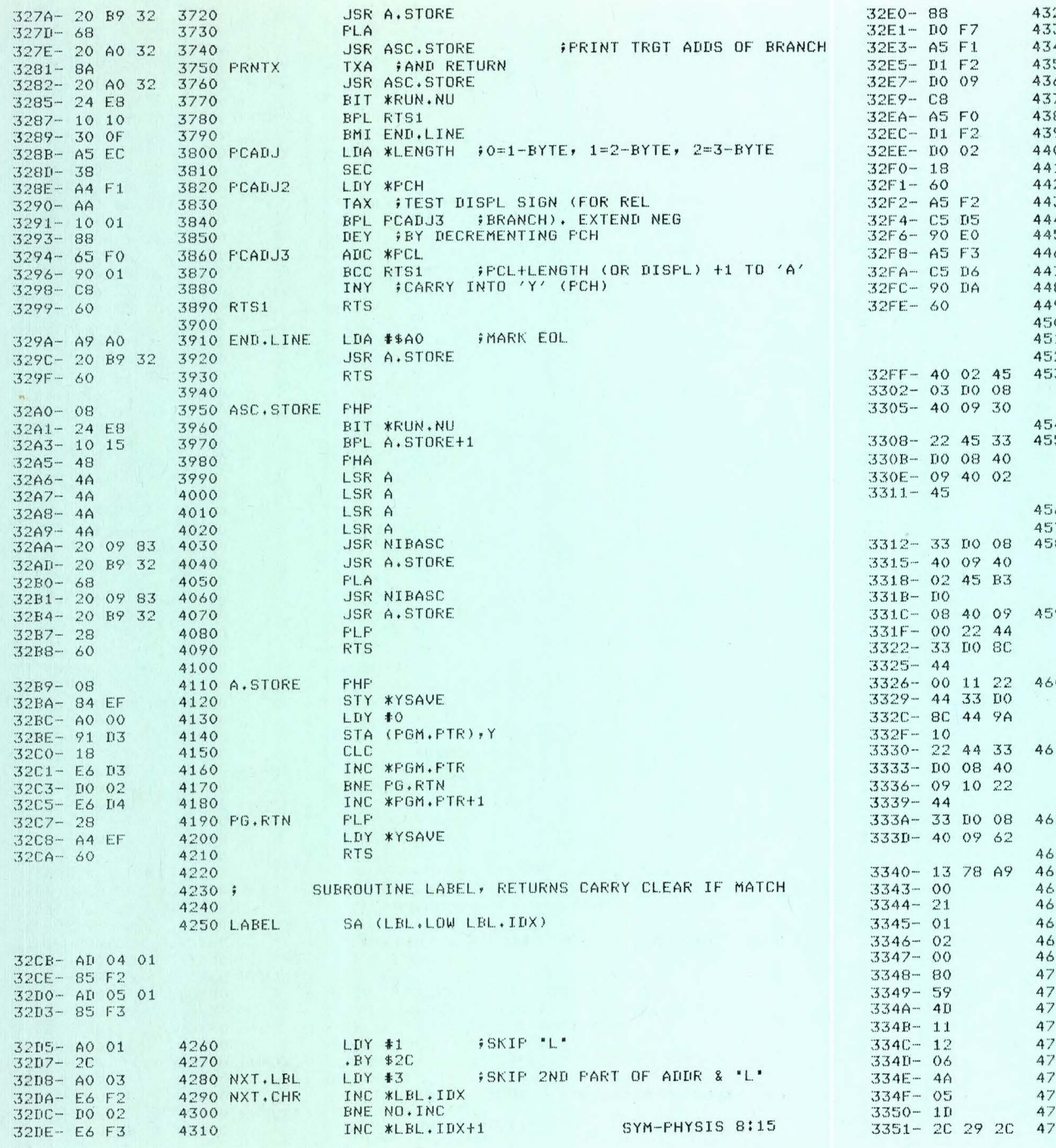

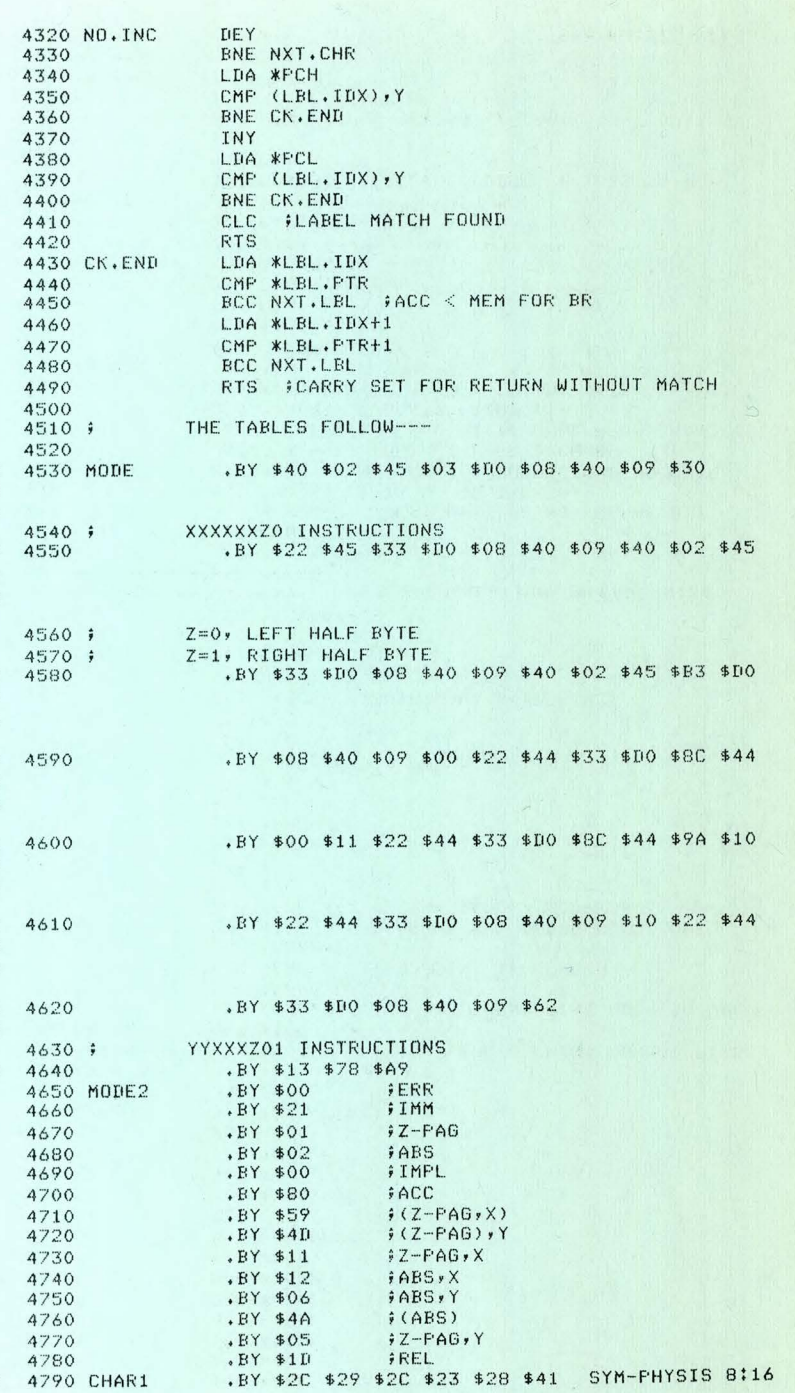

3354-23 28 41 .BY \$59 \$00 \$58 \$00 \$00 \$00 3357- 59 00 58 4800 CHAR2 335A- 00 00 00 XXXXX000 INSTRUCTIONS 4810 ; .BY \$1C \$8A \$1C \$23 \$5D \$8B \$1B \$A1 \$9D 335D- 1C 8A 1C **4820 MNEML** 3360- 23 5D 8B 3363-1B A1 9D .BY \$8A \$1D \$23 \$9D \$8B \$1D \$A1 \$00 \$29 \$19 3366-8A 1D 23 4830 3369- 9D 8B 1D 336C- A1 00 29  $336F - 19$ .BY \$AE \$69 \$A8 \$19 \$23 \$24 \$53 \$1B \$23 3370- AE 69 A8 4840 3373-19 23 24 3376- 53 1B 23 3379-24 53 19 4850 .BY \$24 \$53 \$19 \$A1 \$00 337C- A1 00  $4860:$ XXXYY100 INSTRUCTIONS 337E- 1A 5B 5B 4870 .BY \$1A \$5B \$5B \$A5 \$69 \$24 \$24 3381- A5 69 24  $3384 - 24$ 4880 ; XXX1010 INSTRUCTIONS .BY \$AE \$AE \$A8 \$AD \$29 \$00 \$70 \$00 3385- AE AE A8 4890 3388- AD 29 00 338B- 7C 00 XXXYYY10 INSTRUCTIONS 4900 ; .BY \$15 \$9C \$6D \$9C \$A5 \$69 \$29 \$53 338D- 15 9C 6D 4910 3390- 9C A5 69  $3393 - 2953$  $4920; j$ XXXYY01 INSTRUCTIONS 3395-84 13 34 4930 .BY \$84 \$13 \$34 \$11 \$A5 \$69 \$23 \$A0 3398- 11 A5 69 339B- 23 AO 4940; XXXXX000 INSTRUCTIONS 339D- DB 62 5A 4950 MNEMR .BY \$D8 \$62 \$5A \$48 \$26 \$62 \$94 \$88 33A0- 48 26 62 33A3- 94 88 .BY \$54 \$44 \$C8 \$54 \$68 \$44 \$E8 \$94 \$F4 \$B4 33A5- 54 44 C8 4960 33A8- 54 68 44 33AB- E8 94 F4 33AE- B4 .BY \$08 \$84 \$74 \$B4 \$28 \$6E \$74 \$F4 \$CC \$4A 33AF- 08 84 74 4970 33B2- B4 28 6E 33B5-74 F4 CC 33B8-4A 33B9-72 F2 A4 4980 .BY \$72 \$F2 \$A4 \$8A 33BC- 8A  $4990;$ XXXYY100 INSTRUCTIONS 33BD- F4 AA A2 5000 .BY \$F4 \$AA \$A2 \$A2 \$74 \$74 \$74 \$72 33CO- A2 74 74 3303-7472 5010 \$ 1XXX1010 INSTRUCTIONS .BY \$44 \$68 \$B2 \$32 \$B2 \$F4 \$22 \$F4 33C5-44 68 B2 5020 33C8- 32 B2 F4 33CB- 22 F4 5030; XXXYYY10 INSTRUCTIONS 33CD- 1A 1A 26 5040 .BY \$1A \$1A \$26 \$26 \$72 \$72 \$88 \$C8 33D0-26 72 72 33D3-88 C8 XXXYYY01 INSTRUCTIONS 5050 ; 33D5- C4 CA 26 5060 .BY \$C4 \$CA \$26 \$48 \$44 \$44 \$A2 \$C8 33D8-48 44 44 33DB- A2 C8 5070 .BY \$0D \$0A 'START ADDRESS =\$' \$00 33DD-0D 0A 53 5080 MESS1

SYM-PHYSIS 8:17

33E0- 54 41 52

33E3- 54 20 41

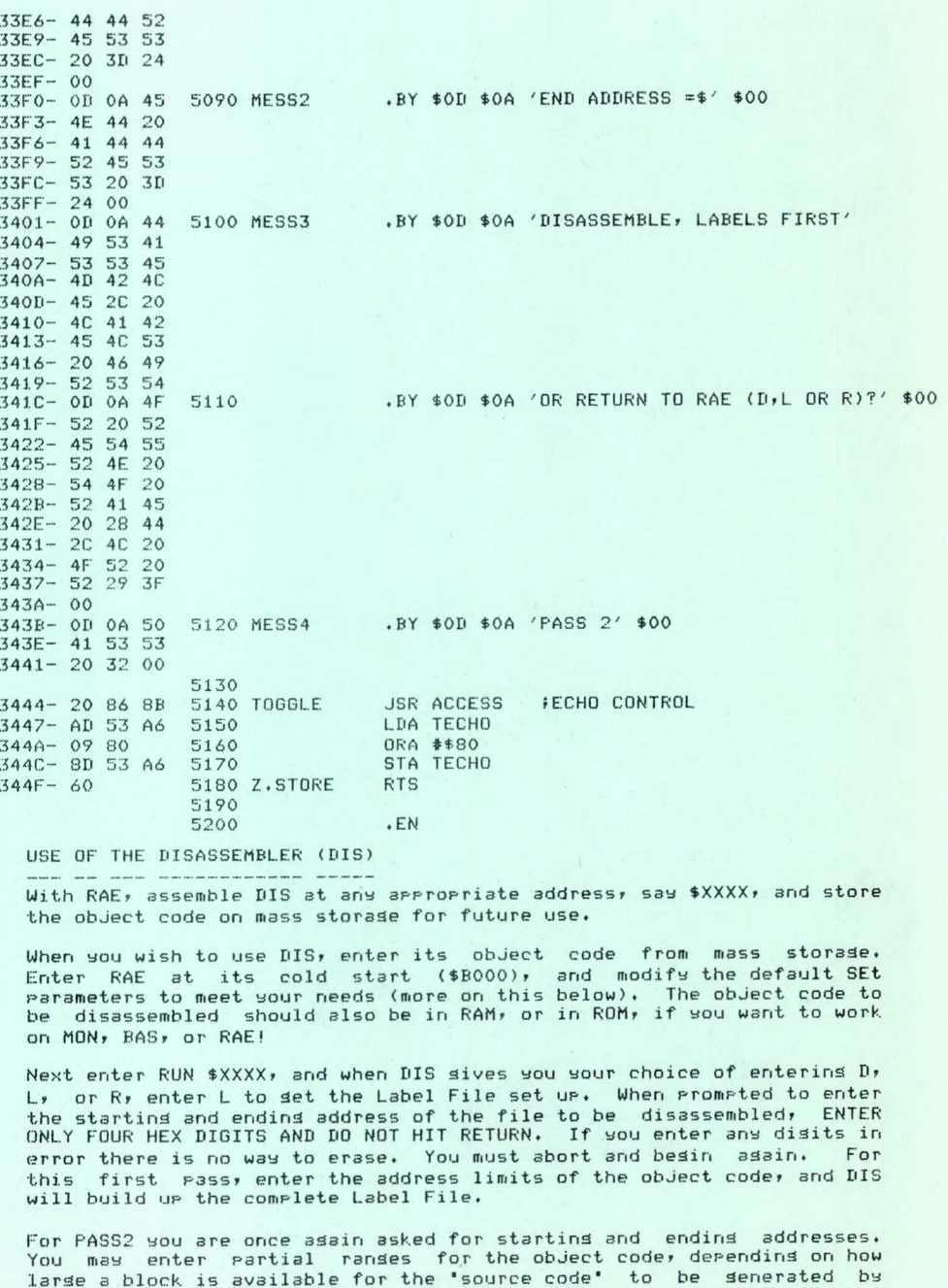

DIS. You will soon set the knack of how much source code area should

be allocated for each 1K or 4K block of object code.

The followins example, in which DIS is asked to disassemble itself, will illustrate the disassembler's use (a 24K system is assumed):

The object code is located at \$3000-\$344F, so when RAE is entered, SET \$0200 \$2FFD \$3500 \$3FFD, to allow plents of room for the source code without "clobbering" the object code. Then enter RUN \$3000 to call DIS. For this example enter 3000 and 344F (for both passes) when the limits are requested. REMEMBER - NO COMMAS, CARRIAGE RETURNS, OR ERRORS PERMITTED.

When RAE's ">" prompt reappears, type PRint <cr> to see the source code listins. You would need add only a . BA \$XXXX at the besinnins, and a .EN at the end, to be able to ASsemble your program, if there were no external references (including pages 0 and 1). Since there are, you need only replace the 'L' for these labels with a '\$', or use .DE pseudo-ops. The latter is preferable, since 'meaningful' labels, or mnemonics may then be substituted more easily.

Now you are prepared to study, comment, enhance, relocate, modify, EPROM or whatever you wish to do with the program.

A partial listing of DIS's output of DIS follows, so that you may see how it handles potential "problem" areas. Note the ';' line following RTS and JMP instructions; these are to flas possible tables. Note how the .BY's are used to indicate non-opcodes, and how the ASCII values are siven as "comments" to aid in locatins embedded text. Note that there are still a few areas where DIS shows that your braingower is still needed occasionally by SYM. But what a rerfect SYM-biosis!

PARTIAL DISASSEMBLY OF DIS BY DIS

| 0100 |               |            | <b>JSR L3444</b>          |                            | 2155  | L330D | <b>RTI</b>               |                             |
|------|---------------|------------|---------------------------|----------------------------|-------|-------|--------------------------|-----------------------------|
| 0105 |               |            | LEA #\$00                 |                            | 21.60 |       | ORA #\$40                |                             |
| 0110 |               |            | STA **E8                  |                            | 2165  |       | $-BY$ \$02               |                             |
| 0115 |               |            | STA **F5                  |                            | 21.66 |       | ilines 2170 3285 deleted |                             |
| 0120 |               |            | LDX #\$12                 |                            | 3290  | L3401 | <b>ORA L440A</b>         |                             |
| 0125 | L300B         |            | LDA \$E5,X                |                            | 3295  |       | EOR #\$53                |                             |
| 0130 |               |            | $STA$ $L3450$ , $X$       |                            | 3300  |       | EOR ( \$53, X)           |                             |
| 0136 |               |            | #Lines 135 to 205 deleted |                            | 3305  |       | .BY \$53                 | \$S                         |
| 0210 |               |            | STY *\$E5                 |                            | 3310  |       | .BY \$45                 | E                           |
| 0215 |               |            | <b>BNE L3046</b>          |                            | 3315  |       | $-BY$ \$41               | , M                         |
| 0220 | L3032         |            | JMP L30DE                 |                            | 3320  |       | $-BY$ \$42               | <b>; B</b>                  |
| 0225 | $\hat{y}$     |            |                           |                            | 3325  |       | .BY \$4C                 | ÷L.                         |
| 0230 | L3035         |            | LDX #\$00                 |                            | 3330  |       | .BY \$45                 | ĵΕ.                         |
| 0235 | L3037         |            | $LDA L343B+X$             |                            | 3335  |       | $,BY$ \$2C               | , ,                         |
| 0240 |               |            | BEQ L3042                 |                            | 3336  |       | #Lines 3340 3520 deleted |                             |
| 0241 |               |            |                           | flines 245 to 2065 deleted | 3525  |       | .BY \$4F                 | $\frac{1}{2}$ $\frac{1}{2}$ |
| 2070 |               |            | BCC L32D8                 |                            | 3530  |       | $-BY$ \$52               | <b>iR</b>                   |
| 2075 |               | <b>RTS</b> |                           |                            | 3535  |       | $-BY$ \$20               | $\hat{\mathbf{y}}$ .        |
| 2080 | $\frac{1}{2}$ |            |                           |                            | 3540  |       | .BY \$52                 | 7R.                         |
| 2085 | L32FF         | <b>RTI</b> |                           |                            | 3545  |       | $BY$ \$29                | ;                           |
| 2090 |               | .BY \$02   |                           | <b>START</b>               | 3550  |       | $-BY$ \$3F               | 主守                          |
| 2095 |               | .BY \$45   |                           | <b>FE</b>                  | 3555  |       | .BY \$00                 |                             |
| 2100 |               | .BY \$03   |                           |                            | 3560  | L343B | <b>ORA L500A</b>         |                             |
| 2105 |               | $EY$ $$D0$ |                           | ;P                         | 3565  |       | $E0R$ (\$53, X)          |                             |
| 2110 |               | .BY \$08   |                           |                            | 3570  |       | .BY \$53                 | $;$ S                       |
| 2115 |               | .BY \$40   |                           | ; 0                        | 3575  |       | $EY$ \$20                |                             |
| 2120 |               | .BY \$09   |                           |                            | 3580  |       | $-BY$ \$32               | 2 <sup>2</sup>              |
| 2125 |               | .BY \$30   |                           | $\frac{1}{2}$ 0            | 3585  |       | .BY \$00                 |                             |
| 2130 |               | $BF$ \$22  |                           | ; "                        | 3590  | L3444 | JSR L8B86                |                             |
| 2135 |               | .BY \$45   |                           | jΕ.                        | 3595  |       | LDA LA653                |                             |
| 2140 |               | .BY \$33   |                           | 53                         | 3600  |       | ORA #\$80                |                             |
| 2145 |               | $-BY$ \$DO |                           | 户                          | 3605  |       | STA LA653                |                             |
| 2150 |               | .BY \$08   |                           |                            | 3610  |       | <b>RTS</b>               |                             |
|      |               |            |                           |                            |       |       |                          |                             |

SYM-PHYSIS 8:19

#### (continued from Pase 8:8)

submitted by Matt Wilson, whose address is in the program listing. He also sent alons a cory of an overlay he rlaces on the keyrad to assist in determining the proper numeric codes to use with each letter or symbol. Note that this prosram supports lower case, also.

SYM PRINTER GRAPHICS

Jack Giersic has sent us a number of sraphics Prostams for the SYM Visible Memory System, including one to draw the fisure shown here. Jack is one-up on us in havins a sraphic printer. The original of the figure was coried from the Visible Memory bit imase with the Paper Tiser 445 with starbies ortion. To quote Jack directly, "This printer (or one

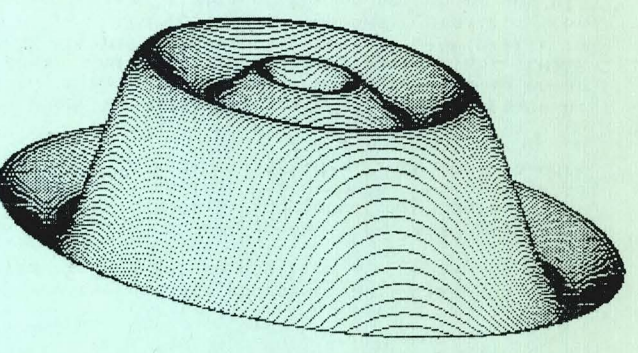

like it) is an excellent addition to the 'perfect' system, which includes MTU's Visible Memors. I'll also be trying MPI's 886 printer so I'll be able to do a comparision.'

WILL THERE BE A VOLUME 3?

We know of no computer newsletters which have survived past their third wear as originally conceived. Eric Rehnke's KIM-1/6502 User Notes (later renamed 6502 User Notes), a bimonthly, made it only through No. 17, and that issue was many, many months late! All subscribers received cories of the first issue of the new masazine COMPUTE. in lieu of the never issued No. 18. COMPUTE. itself, is actually the successor to the "late" Pet Gazette. VIPER, for the RCA VIP, completed only two volumes, and only after a long interval did Vol. 3 begin to appear, under a new editor.

Donald Clem, editor of The TARGET, an AIM65 newsletter, apolosizes for the several month delas of the most recent issue of the bimonthls. We ourselves had to prepare a double issue last year to fill a sap, and cut down from a bimonthly to a quarterly, to make the pain not less intense, Just less frequent. On the other hand, MICRO and COMPUTE. went from bimonthlies to monthlies during the past year.

Just what is the 'Viability Factor'? It would appear to be a paid, not "volunteer", multi-rerson staff, which obviously means revenue other than from subscriptions, such as advertising, software, hardware, other publications, etc. We would never have some into the second sear, had there not been the potential of hardware/software sales to pay for Jean's time. She now has two part-time employees to help in filling orders.

On the editorial side, however, we have had no help until now. The phone calls keep us so busy that we cannot possibly keep up with the correspondence, including written requests for urgent help.

The diskettes, cassettes, and hard copy manuscripts containing items for publication and/or sale are back-lossins. These include Campbell's "SARGON II for the SYM", Vrtis' "Tiny Pilot for SYM", Holt's "TECO for SYM', to list just a few examples. There is far more quality software ALMOST AVAILABLE for the SYM then we would ever have thought possible a year aso. SYM-FHYSIS 8:20

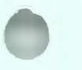

Publishing untested programs, however, or marketing undebugged, undocumented, software would immediately release a flood of letters and phone calls full of wrath and questions. Far better to polish the items first, and set letters and calls full of thanks and praise. Incidentally, thanks for all of the eso-buildins letters; we have received only one critical letter since we started, and when we gointed out that the writer had somehow forsotten to read the instructions, he wrote a very nice apolosy.

Next sear we will be traveling much of the time, thanks to a sabbatical leave, and have wondered how or even whether to continue with Volume 3, but that problem is beins resolved. Denny Hall has Joined us as an associate editor with this issue. He is a psycholosist by training, bousht an Apple to learn on, and is another misrant into the computer field for economic reasons. He is building up speed on the SYM very quickle, will handle all correspondence and letters for help, and will review and edit all software submissions.

He will be preparing a 'SYM-1 User's Manual', which will be designed to help new owners with no previous electronics backsround to set the most from their SYMs. This manual will make the SYM a much more appropriate entry-level system for a much broader class of potential users, and will help sell more SYMs, and set more software development soins, and so on and on. We feel that neither Commodore (KIM), nor Synertek (SYM) ever realized the potential of this vast market. While Commodore is soins after one sesment of the educational market with FET, we feel that SYM can also fill the hardware sesment of the educational market. We intend to pursue this area further.

With Denns aboard we can fulfill some of the above objectives, look forward to a Volume 3, and serhass even a return to a bimonthly publication.

#### SOME COMMENTS FROM DAVE KEMP

Here are some extracts from a letter from Dave which you may find of interest:

### Dear Lux,

I enjoyed Hugh Campbell's letter in issue 5/6. The November or December Issue of Softalk (an Apple magazine) had a good article on program protection which said, in effect, that 'to some people, protecting a piece of software with anti-copying code is like waving a red flag in front of a bull.' I couldn't agree more. I rarely actually use commercial software but copying it is loads of fun there is nothing more satisfying than outwitting a fellow programmer.

A while back you asked in what format software should be published in SYM-physis. Of the three possible formats - hex dump, disassembly, and commented source, - the disassembly is the worst. It takes up lots of space on the page but contains no more information than a hex dump. I wish you would publish the software you now distribute on cassette in hex format and let us readers type it in and do our own disassembly. You could still offer cassettes for those who don't like to type, but I suspect that your copying workload would drop considerably.

Regards,

Vave David P. Kemp "FAIL-SAFEING" THE VIAS ON RESET

In a very brief note. Philip Kohl tausht us two very important facts about the SYM, one involving the use of the VIAs, the other concerning BASIC. We'll expand on both of his lessons in this issue. Both were based on his study of the Gieryic EPROM Programmer described in Issue No. 5/6

The specs for the 6522 point out that RESET sets most internal resisters to zero, and sets both the A and B ports to the INPUT state. This is supposed to ensure that no spurious outputs are senerated, meanins no outruts not under comruter control. So why do the relays in Jack's PROM Burner reset to the closed condition, applying +5 V, and +25 V to the EPROM socket, an obviously "risky" condition? One should not insert a chip with power-on, nor should one leave an EPROM sittins around indefinitely with an unnecessary +25 V applied.

The answer is obvious once you figure out the reason for the FF's when you enter a .V A800 after RESET. You get the following:

#### A800 FF FF 00 00 XX YY FF FF, ZZ

The 00's indicate that the ports are set as inputs, all risht, but the FF's at \$A800 and \$A801 indicate that all ones are being input. "Floating" input lines tend hish, sisnaling ones. These floating input lines soins to the relay-drivins 7404 from 3PB3 and 3PB4 are treated as if they were high outputs, and the relays close.

The solution is to 'unfloat' the lines to a low state, thus allowing the relays to "float" open. Phil sussests a 1 K resistor to sround at each of the 7404 inputs. Very simple, eh? (as many of our Canadian friends would express it!). With a non-invertins buffer this problem would not occur, but it still misht be safer to actually tie the line hish, rather than to degend on the ug-float.

We recommend installing a back biased diode across each relay coil to shunt the current which the coil inductance keeps flowing after switch-off back into itself until it reacefully decays.

Phil also replaced the 25 V relay driven by 3PB5 with a SPDT type (Masnecraft W172 DIF-1, or equivalent). He connected the 2082 sismal (AA-5) to the normally closed contact and the +25 V surrly to the normally open contact.

He indicated also how to modify the circuit to handle 2732's, by using 3PB3 to carrs the A11 sisnal to pin 21, and usins 3PB4 and 3PB5 to drive the two relays. The required software changes should be obvious, on studying the program.

# SPEEDING UP BASIC PROGRAMS

Phil Kohl reports that it takes Jack Gieryic's EPROM Burner Program some 04m26s to prosram a complete 2716 (somehow it always seems so much lonser at our place!). The actual 'burnins' time is 01m40s (nominal). Thus the BASIC "overhead" time is 02m46s. By replacins the constants within the prosram with predefined variables (which need be computed only once), he reduced the total running time to 03m26s; the overhead time is now only 01m46s, a large rercentage reduction.

One minute seems like a lons, lons, time when burnins an EPROM, since there is absolutely no sign of any action, except for the flashing red LED we installed to warn us of rower-on. The savins is not only in time, but in the anxiety and uncertainty of waitins, waitins, waitins....... So, before we burn our next EPROM, we'll first burn out all our constants! We can then save TWO minutes when we start burning  $2732's!$ SYM-PHYSIS 8:22

SYM-PHYSIS 8:21

# ON .CT AND THE USE OF THE DISK VECTORS

RAE-1 has three 'undocumented' commands intended for disk system linkase. If you have no disks you may use them for other purposes. As a matter of fact, to correct a 'bus' in RAE which does not permit . CT to work as it should (see section 10.0 of the Reference Manual) one of the disk vectors (associated with LOad) is used to vector to a patch.

The "fix" consists of setting the cassette/disk flag at \$EE to 01 (to indicate disk), which vectors the program through the DISC. IN vector at \$F6, \$F7 to the ratch and then back to RAE's cassette inrut rrosram. The purpose of the patch is to force the readins of the prosrams on the cassette in sequence no matter what the ID may be. The ratch may not be needed (have not verified this) if the last PUt or GEt left a 00 ID at \$0100. If the ratch is rresent GEt will always read the next file on the cassette.

If you have the third printins of the manual the patch as presented may be in the middle of sour source code if sou chanse SEt. Use the following instead:

Set \$EE to 01 Set \$F6, \$F7 to A0 00 Set \$A0-\$A7 to A9 00 8D 10 01 4C 68 EF

#### A TAPE DIRECTORY SYSTEM

What else can sou do with the disk vectors if sou don't have disks? Let Bill Wharrie tell you. We didn't have time to try this ourselves, but the idea looks sood. The source can be assembled, with .CT (see above!), in a 16K system. As noted below, our checksum after assembly did not asree with the one siven by Bill.

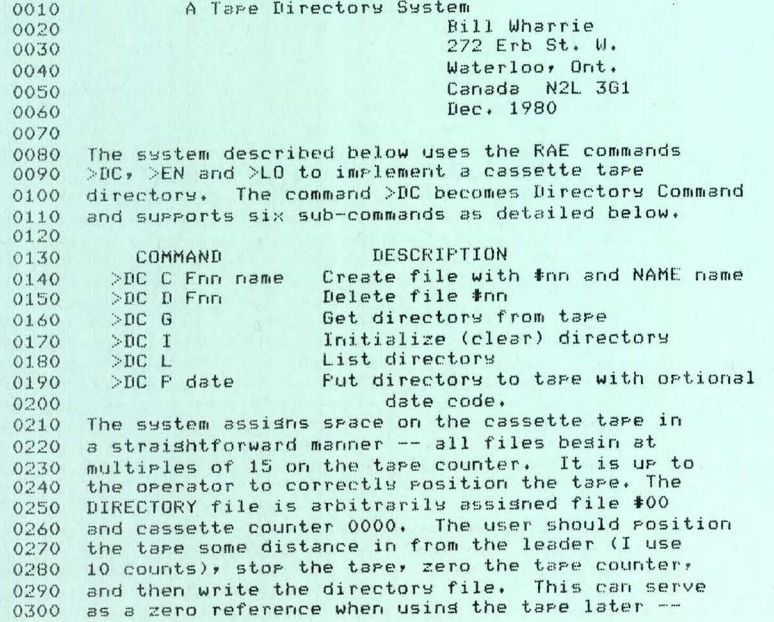

SYM-PHYSIS 8:23

 $0.310$  just load the tape, type >DC G (cr) (cr), start 0320 the tare, and zero the counter when the sync search 0330 indicator extinguishes. The Create sub-command checks to see if the file# is already in use, and 0340 0350 puts the file in the first available space, if found. 0360 File names may be up to 13 characters in lensth --0370 lonser names will be truncated. The directors file  $0.380$ structure uses 16 bytes for each file -- 1 byte for 0390 the file #, two butes for the tape counter and 13 0400 for the name. Space is provided for 16 files, including 0410 the directory. 0420 0430 The syntax for the ENter and LOad commands is as follows:  $0440$ 0450 **DEN Frin** ENter (write) file #nn to tape  $>$ LO Frin LOad (read) file #nn from tape 0460 0470 0480 The file number MUST be supplied. 0490 Each command searches the 0500 directory for the specified file #. If it finds the file, 0510 it prints the directors line and then prompts the user 0520 as follows: 0530 0540 CUE TAPE TO nono 0550 THEN HIT RTRN. 0560 0570 NOTE: I am not using remote control of my cassette. 0580 Therefore the routines that prompt the user DO NOT turn 0590 on the remote control. 0600 ERROR MESSAGES 0610 0620 0630 The following error codes are used by the system The commands that may return these errors are siven 0640 0650 in parentheses following the description 0660 0670 30 Illessl sub-command (DC) 0680 31 Sub-command missins (DC) 0690 32 "F" missing before file# (EN, LO, DC C, DC D) 0700 33 Directors full (DC C) 0710 34 File# in use (DC C) 0720 35 File# missins (EN, LO) 0730 36 File not found (DC D, EN, LO) 0740 0750 USING THE SYSTEM 0760 0770 The object code occupies 3 rases of 0780 memory and the directory itself one pase. The 0790 object code loads to \$1B00 to \$1DFE and the 0800 directors is from \$1E00 to \$1EFF. 0810 The checksum for .V 1B00,1DFE is \$3B54. 0820 (EDITOR'S NOTE: OUR CHECKSUM WHEN ASSEMBLED WAS \$3B4E!) 0830 Load a cassette in the recorder, advance the 0840 tape some distance past the leader, and zero the counter. 0850 Enter >DC I (cr), then >DC P (cr). 0860 After the prompt press record and play 0870 on the recorder and hit return -- this will mark your 0880 zero roint on the tare. 0890 As you add files to the tare, use >DC C to add them 0900 to the directors. Before sou remove the tape from 0910 the recorder, write the undated directory to the tape  $0920$  with >DC P date(cr).

SYM-PHYSIS 8:24

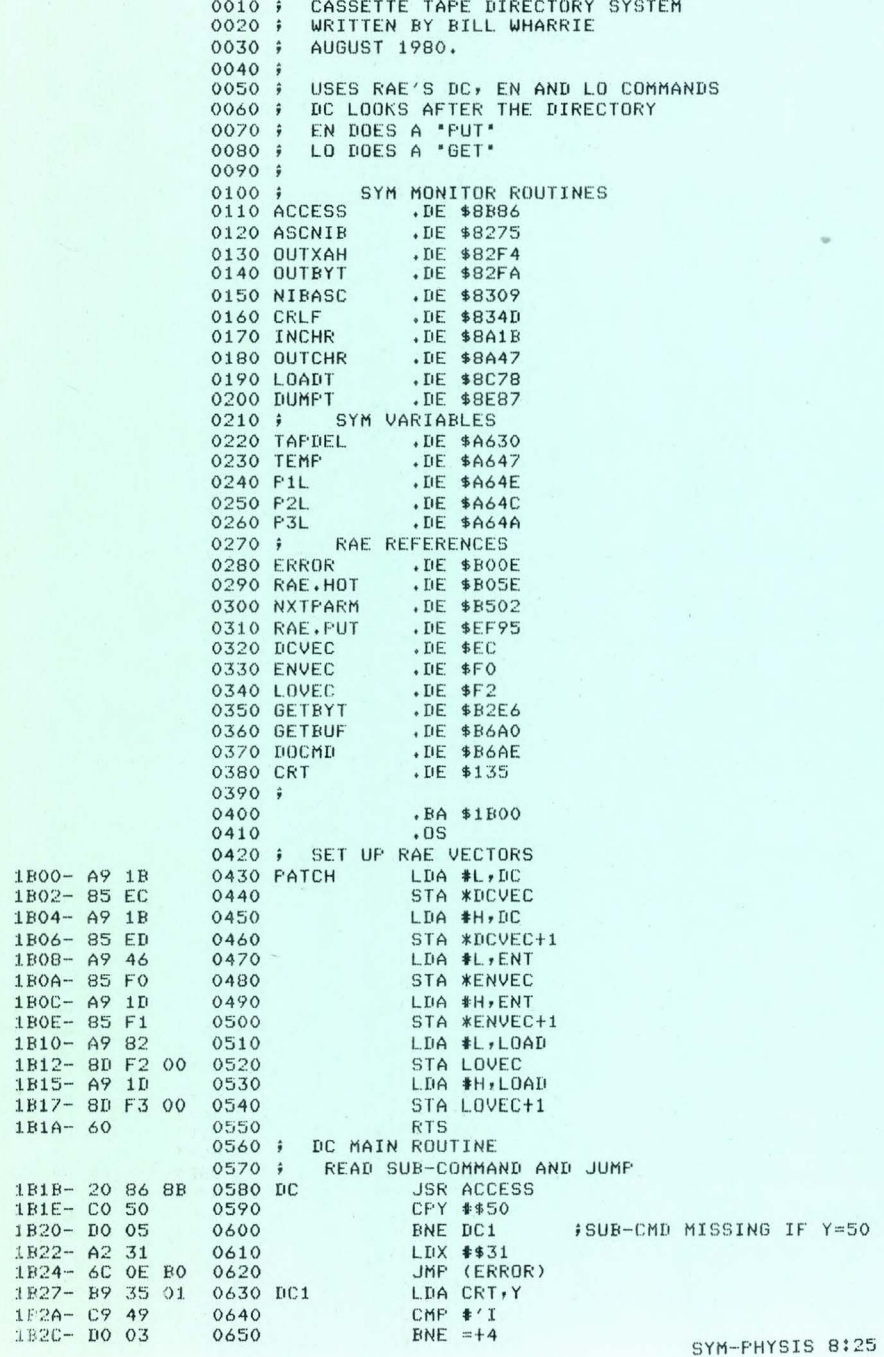

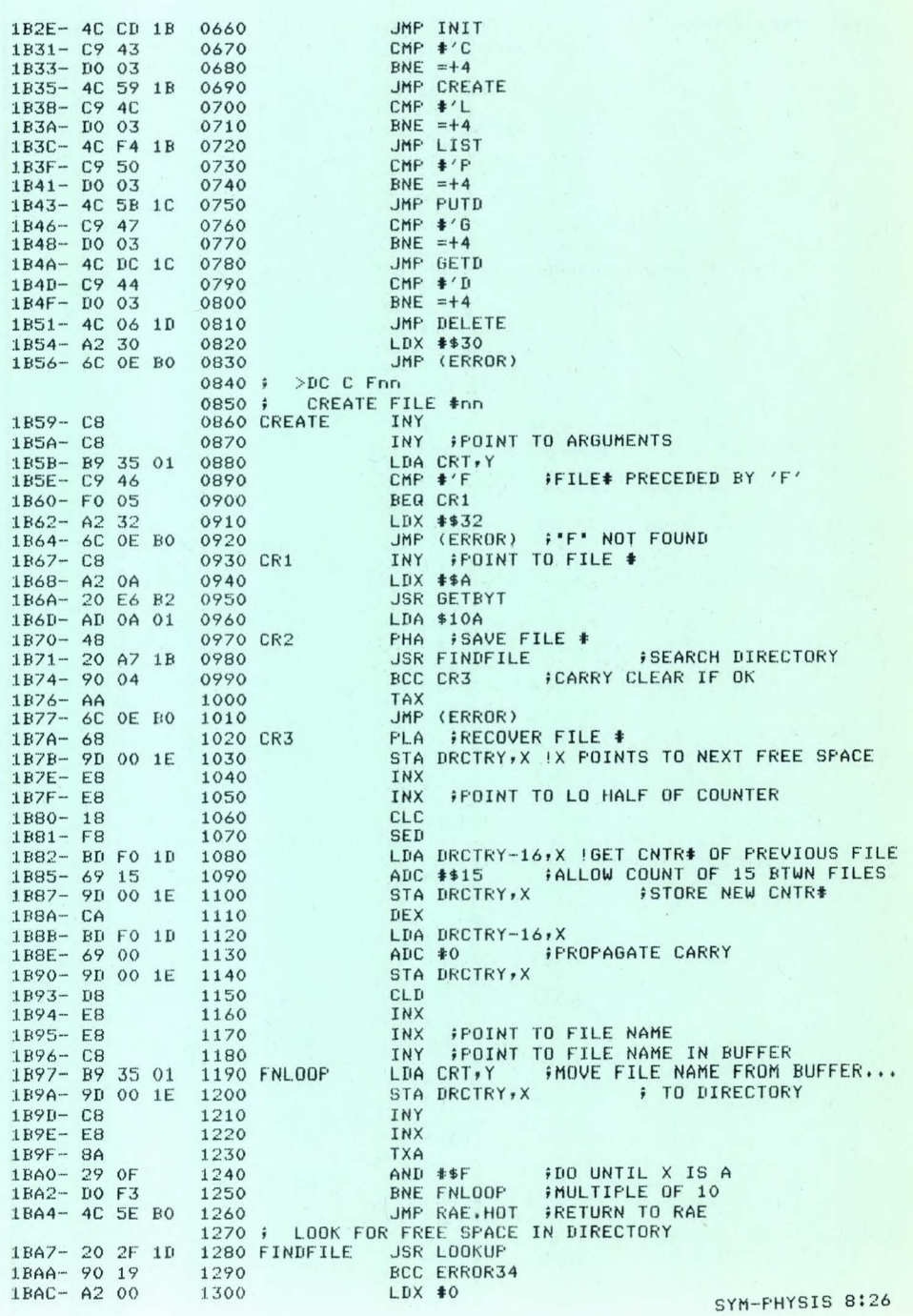

1B00- A9

1B04- A9

1B1A- 60

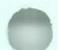

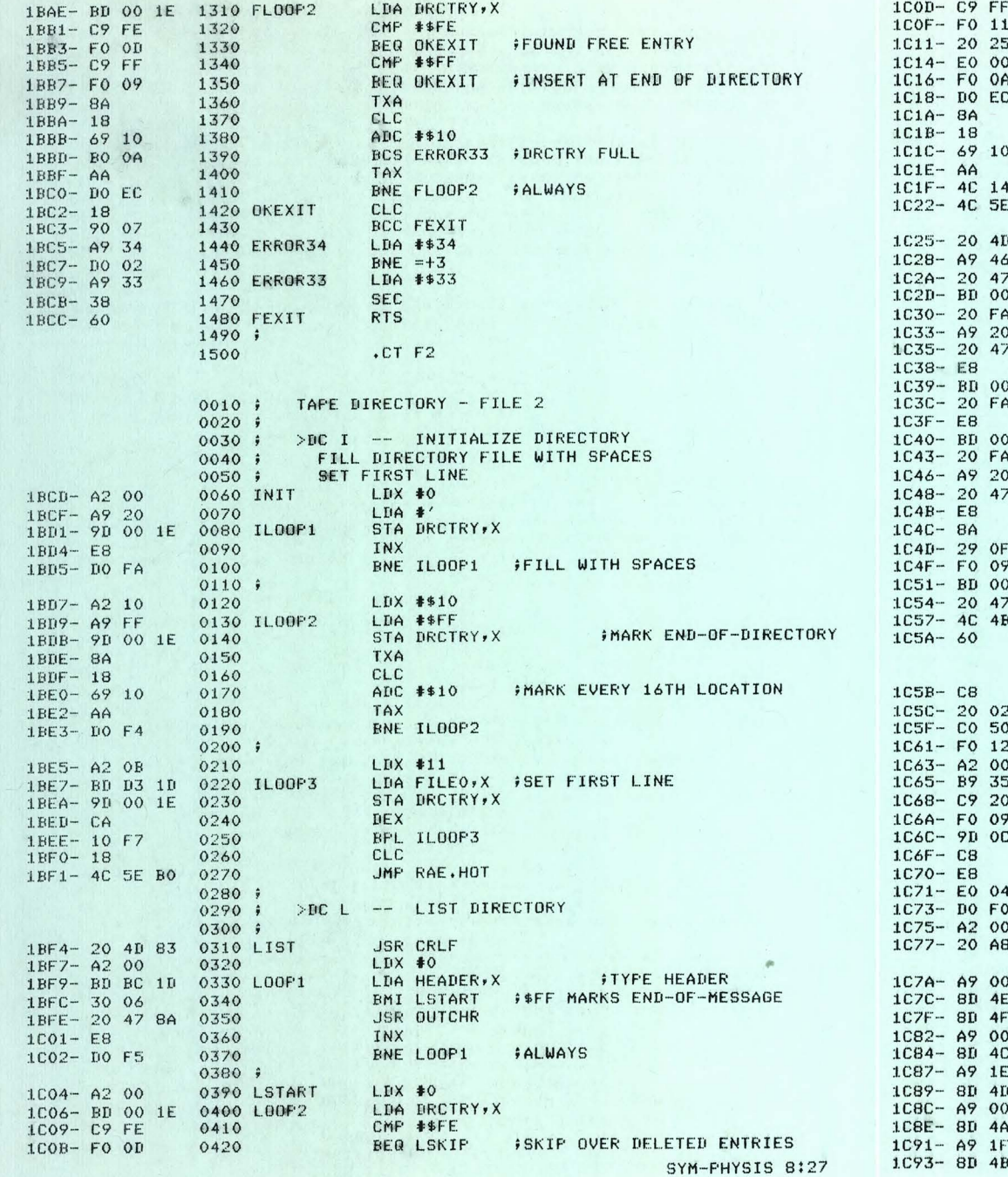

THE PLANCE PROPERTY OF THE PARTIE OF THE STATE OF THE STATE OF THE STATE OF THE STATE OF THE STATE OF THE STATE OF THE STATE OF THE STATE OF THE STATE OF THE STATE OF THE STATE OF THE STATE OF THE STATE OF THE STATE OF THE

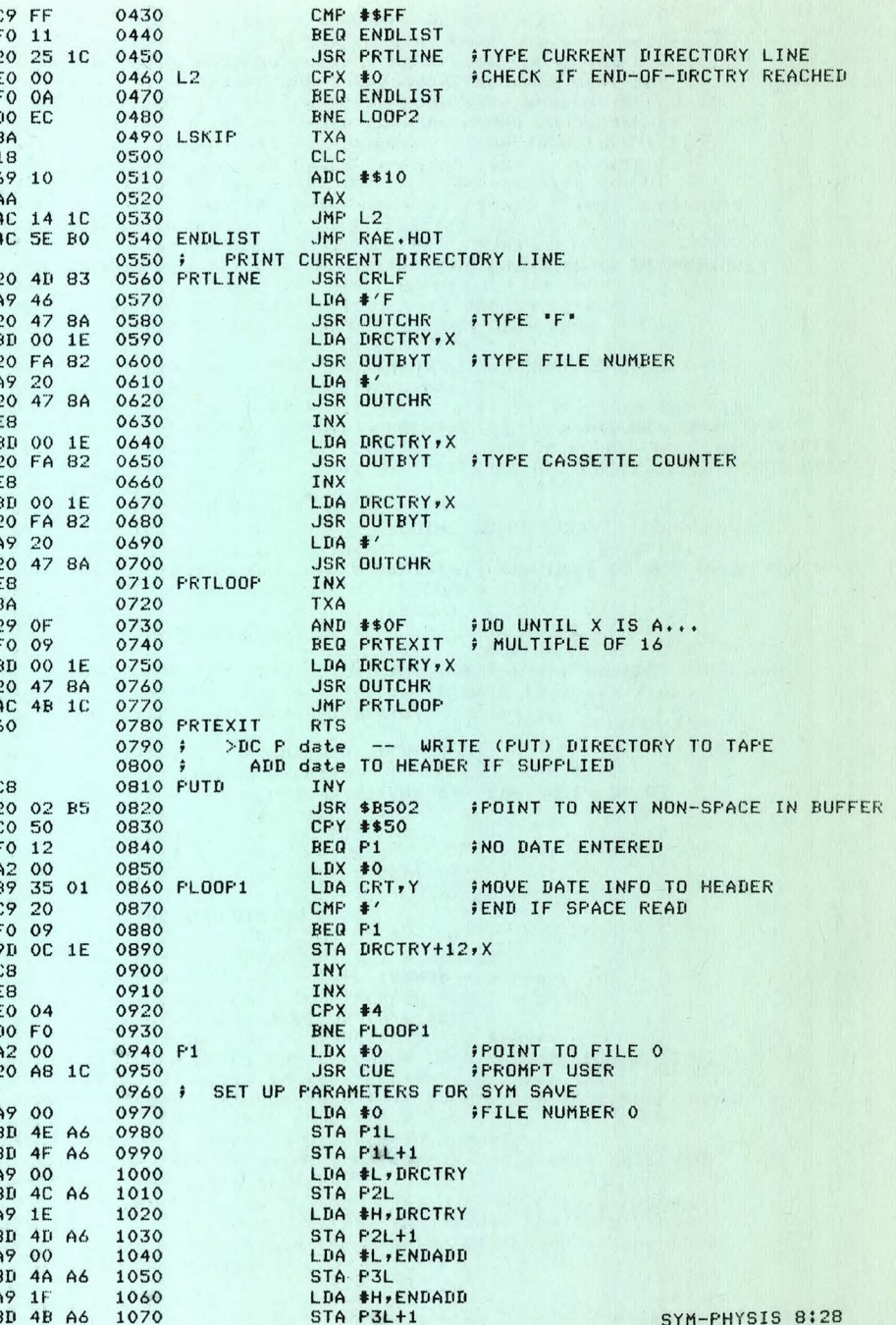

1CAF-

1CBA-

 $1CC5$  $1CC6-$ 

1CEB-

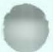

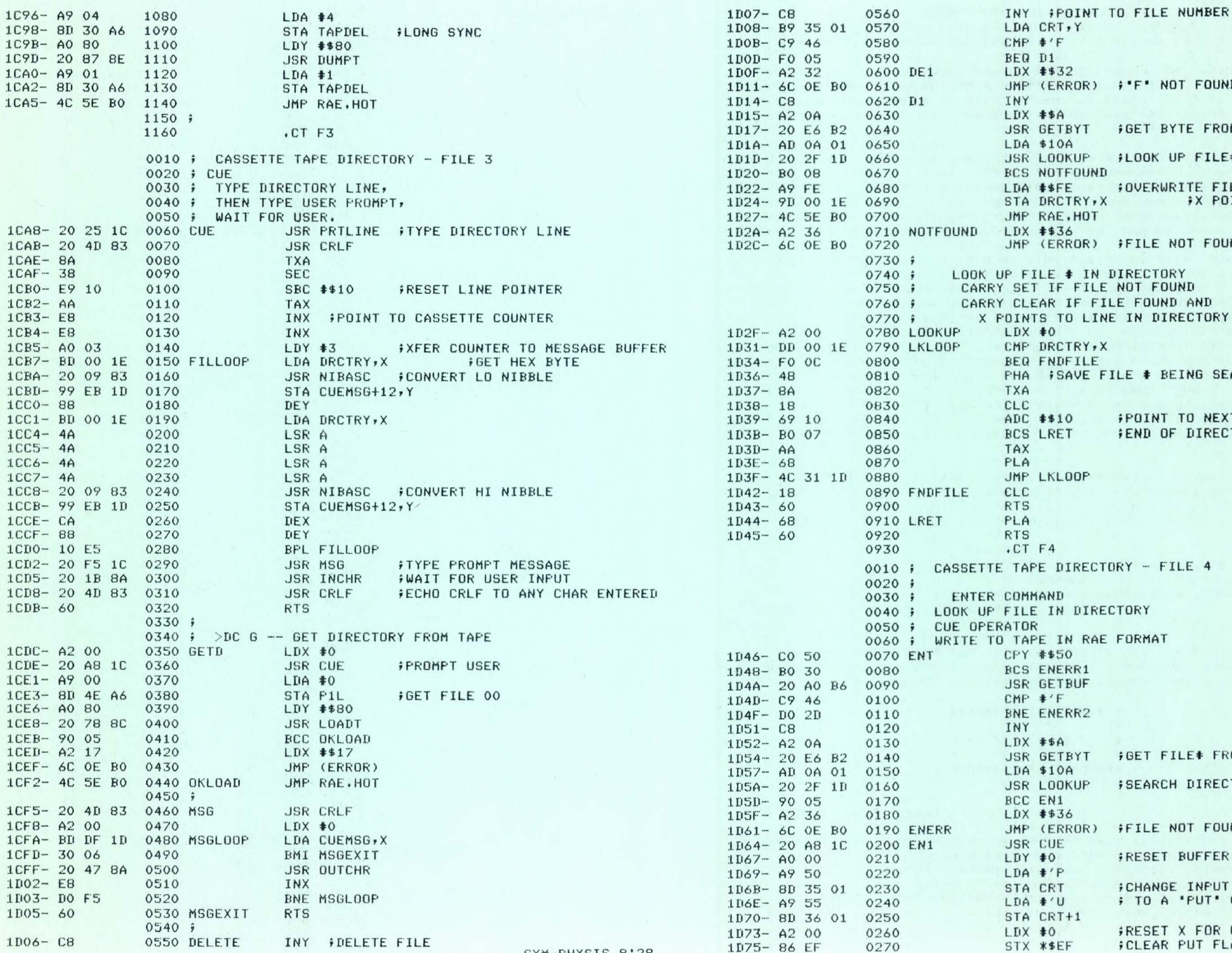

SYM-FHYSIS 8:29

**CRT, Y**  $'$ F  $11$ \$32 ERROR) F'F' NOT FOUND \$A ETBYT **FGET BYTE FROM BUFFER** 10A OOKUP #LOOK UP FILE# **IOTFOUND** \$FE : OVERWRITE FILE NUMBER RCTRY, X **X POINTS TO ENTRY** AE.HOT \$36 ERROR) FILE NOT FOUND E # IN DIRECTORY IF FILE NOT FOUND R IF FILE FOUND AND TO LINE IN DIRECTORY FILE  $\overline{O}$ RCTRY, X NDFILE \$SAVE FILE # BEING SEARCHED FOR  $$10$ **FOINT TO NEXT ENTRY RET ;END OF DIRECTORY** KLOOP DIRECTORY - FILE 4 ND IN DIRECTORY IN RAE FORMAT \$50 NERR1 **GETBUF**  $^\prime \text{F}$ NERR2 A¢: **FOET FILE\* FROM RAE BUFFER** ETBYT  $10A$ **FSEARCH DIRECTORY FOR FILE** OOKUP **N1** \$36 ERROR) **FILE NOT FOUND** UE. FRESET BUFFER POINTER  $\bullet$  $'P$ **;CHANGE INFUT BUFFER...** TR: ; TO A 'PUT' COMMAND  $^{\prime}$  U  $RT+1$ FRESET X FOR COMMAND SEARCH  $\bullet$ FCLEAR PUT FLAG STX \*\*EF SYM-PHYSIS 8:30

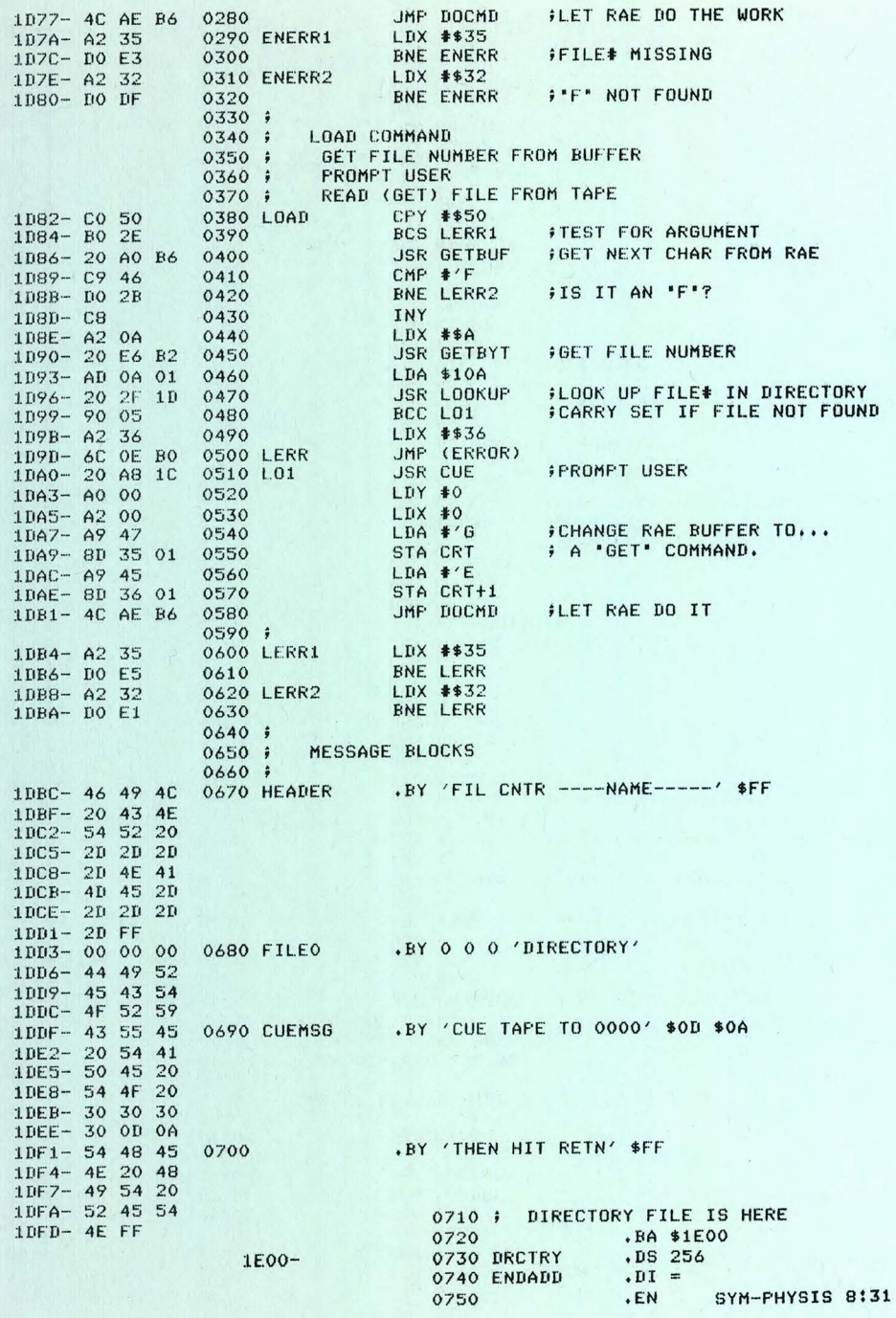

ARCADE TYPE GAMES

We have had numerous requests for "real-time" arcade sames, and have received several such programs, some for the KTM-2/80, and some for the MTU Visible Memory. There is not enoush room available to print any one of them in toto, but we present below the instruction sheet which soes with Jack Giersic's "HI-RES LASER GUN" same, JBP-6, to sive sou an idea of the kinds of thinss which can be done with the Visible Memory.

from JACK BUILT PROGRAMS 

#### \*\*\*\*\*\*\*\*\*\*\*\*\*\*\*\*\*\*\*\*

\* HI-RES LASER GUN \* \*\*\*\*\*\*\*\*\*\*\*\*\*\*\*\*\*\*\*\*

This 1K machine language program presents the user with 8 targets traveling across the top of the screen and a movable laser gun on the bottom. Gun positioning and fire control is via the hex keypad on the SYM.

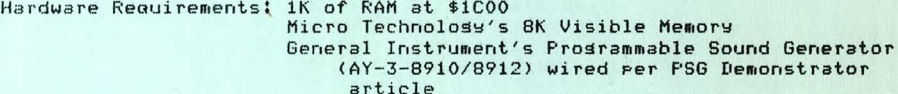

No, this isn't just another entertaining game. I wrote this program to sain experience with MTU's Visible Memors. I wanted to see Just how interactive the SYM could be and how close I could set to "real time". This prostam should be viewed as an idea senerator rather than an amusement device.

First a note on the Visible Memory. This board provides 8K of additional RAM for your SYM and can be Jumper selected at any 8K boundary. If you have Blalock's 4K memory expansion board on your SYM, then the Visible Memory will provide you with your next 8K of RAM. The VM board provides a composite video signal which can be fed into a monitor. The monitor displas consists of 200 horizontal lines with each line consistins of 320 dots. That's 64,000 dots all under software control! Each dot can be turned on or off by simply changing a bit in memory. Each byte in the VM controls 8 consecutive dots. The first forty words on the memors represent the top line (left to risht), the second 40, the 2nd line and so on down thru the 200th line. When any number of consecutive dots are turned on, the result is a solid white line on that part of the monitor. Chansins the display is simply storins data into memory.

The Laser Gun prostam has been assembled to load at location \$1000. Besin execution with G 1000 CR. To move the sun left(risht) simply press the number 1(3) on the hex keypad. From any one position you may fire 10 shots and the sun becomes inactive. To reactivate it, just move the sun risht or left. To fire the sun, press the number 4. Too heavy a hand will fire all 10 shots in a flash. To restart the Prostam, Press the number 7.

The PSG will let you hear the sun fire as well as provide an explosion when one of the targets is hit. It's interesting to observe how the addition of sound can change a normally silent video display. Sight is not the only sense which can be stimulated by your computer.

When an explosion occurs the entire monitor screen is inversed for an instant and then placed back in normal video. My 30MHz bandwidth, (continued on pase 8:38) SYM-PHYSIS 8:32

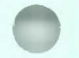

# ANOTHER SOFTWARE SOURCE

Kin-Pins Kwok, Flat A, 10/F, 20-22 Tuns Choi St., Tat Mins Blds., Monskok, Kowloon, Hons Kons, several of whose ideas and prosrams have been published in earlier issues, sent us his version of a Dissassembler-into-RAE, with permission to publish freely, at just about the same time we were puttins the finishins touches on the Hissink version published in this issue.

His version contains one convenience feature not present in the Hissink version. If insufficient space has been allocated for the source code, the Kwok version stops to permit entry of a .CT, dumping to cassette, and resumption of disassembly from that point.

He has used his disassembler to prepare "relocatable source codes" for BASIC and RAE, and has sent us cassettes containing his results. These Prostams would be extremely useful for anyone wishins to realace the BAS-1 and RAE-1 ROMs with RAM, and reassemble both programs into the same address space. We reproduce below, that portion of his correspondence sivins his prices. We hishly recommend these prostams; please write him directly for any additional information.

Dear Dr. Luxenbers,

On the tare enclosed, there are four proshams(each was recorded twice). They are prosrams related to the prosrams I sent you last time with the letter dated 4th Mas,81.

The first prosham on the tape is a RAE file with some necessary internal address definations for the reassemble of the SYM BASIC assembly listing. Documentation on the relocation of SYM BASIC is also enclosed.

The second prospam on the tape is the BASIC assembly listing<br>senerator executed in \$299-\$DFF. The use of it is described in last letter.

The third program is the relocated SYM BASIC executed in \$1000-\$2FFF.

The last program on tape is the RAE relocator. Documentation is also enclosed.

I would like to say asain that the prospams can be obtained from me.

RAE relocator including documentation -- U.S.\$15.00

Commented source listing of the disassembler, object code and documentation (I sent you last time) - U.S.\$15.00

That assembly listing senerator including a file with necessary<br>internal address defination, documentation and cross-reference -- U.S.

Comments and sussestions are always welcome.

Yours sincerely,

Kin-ring Kunk

# NEW PRODUCT - THE SPIKE SPIKER DELUXE POWER CONSOLE

We finally found what we had been looking for these many years, a way to "orsanize" the maze of 3-prons power cords comins from a collection of computer connected devices. This is the 'Spike-Spiker' Deluxe Power Console, made by KALGO Electronics Co., Inc.

In addition to transient absorption and RF "hash" filtering, this neat little "black box" provides EIGHT individually-switched, 120 Volt, 60 Hertz, power outlets, a line fuse, a pilot lisht, and a master switch. We like it so much, that we have become dealers, and can offer it at a discount. See the addendum mailed with this issue for the price.

SYM-PHYSIS 8:33

# CORRECTION TO THE DIS PROGRAM

We knew of one very minor bus to DIS, but prepared the copy for the printer answes, Just in case. The fix arrived Just in time. Here 'tist Delete lines 3440 and 3450 and insert the following lines instead:

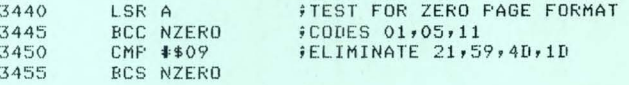

After the disassembly is completed verify that the source file has been properly terminated. It should contain a \$00 byte at the end-of-file address + 2. The first number on the second line of the SEt message printed after disassembly is complete is the end-of file address. Then insert a .BA \$XXXX and a .CE at the front of the source and a .EN at the end, as enter AS. External address references will be flassed with error messades.

A USEFUL CASSETTE TIP

Here is a helpful sussestion from Dick Albers, Placentia, CA, followed by some additional comments from the editor:

> "SYM-1's tare LOAD rrosram uses the same memory locations as '.M' to keep track of 'current memory location' in which to store the next byte. If you have trouble loading a tare, after the 'ER XX' message, enter . M <cr> and SYM will display the last address loaded + 1. This can be used to ad-Just sour volume and tone controls.'

We sussest that you study, with simple examples, how RAE-1 and BAS-1 mark the ends of their files, and how and where the end pointers are set. Do this with a readable cassette. Then, when you find that you can read most, but not all, of a long cassette dump, you can use this knowledge, plus the tip above to set the pointer and end marker correctly, to rescue at least part of your cassette load.

This tip is also helpful for readable cassettes when you just want to know the ending address.

#### MISCELLANIA

TRI-TEK, 7808 N. 27th Ave., Phoenix, AZ 85021, lists and describes in their new catalos, the National Semiconductor complementary chip pair, the LM1871 Radio Control Encoder/Transmitter, and the LM1872 Radio Control Receiver/Decoder. The normal configuration for this pair rermits the remote transfer of two analos and two binary (on/off) sisnals, but this may be modified. Price for each chip is \$7.45, for each srec sheet is \$0.40. Ansone tried them set with the SYM?

MATT WILSON, author of 'HEXTOASCII' on pase 8:2, has designed an inexpensive (he calls it cheap) 625 line, 50 Hz video board for SYM. He will send alans to anyone interested.

DAVE KEMP, East Coast Micro Products, Odenton, MD (ESP-1 Speech Synthesizer), along with many others, has sent us versions of Apple SAVE and DUMP routines. We intend publishing an integrated version combining the best features of all of the many programs we have received.

DON DEPEW, Sparton Electronics, Jackson, MI, sussests identifyins each Prostam you write with a unique identifier. An example misht be 8106141645TITLE/LUX. The number indicates the year, month date, and time, and the title and author follow. This makes it easy to identify the version (is this the latest, how many have there been?) and allows several tass for orsanizins your prosrams. SYM-PHYSIS 8:34

# FULLY COMMENTED SOURCE CODE FOR MICROSOFT BASIC?

Microsoft holds its source codes to be proprietary, and BAS-1 loss-on with a copyrisht notice, but presumably it is a lesitimate research effort to analyze object code to determine its inner workings, and to **generate,** throu~h **one 's own efforts, a recreation of source code. Such**  research could certainly also be a team effort. A purchaser would seem to be free to modify and enhance a purchased product, and indeed, to<br>freely market such enhancements as a new product. If the 'enhancements ' are so 'complete' that *a* Purchaser of the enhancement indeed. We auote from a recent letter from John Hissink in this **re:9ard!** 

> "I have been disassemblins BAS-1 and have senerated relocatable text. I would like to fully disassemble BAS-1 as Part of a (small?) team effort, mainly out of interest in seeins how the languase works, and learning the Programming tricks used. **It 's auite well commented now, and I sit down every**   $n$  **now** and then with the printout and do some more, but it will take a year, unless I drop all other<br>projects. Any interest with the guys in your neishborhood? If so, I'll send the latest version on a disk (it takes 33 tracks!) and we can start from that and exchanse updates."

We know of a number of users who have pretty much annotated their Printouts of BAS-1 disassemblies, but very few who have done so for 'reassembl able' disassemblies. John• Steve Cole• and Arthur Richards have been workins tosether to reorsanize BAS, RAE, FODS, and MON (and eversthins else thes can set their hands on) in order to create a  $real$  coherent system  $pack$ ase.

Since each of these programs was developed independently, they have **differi ng sYntaxes+ (Jne uses spaces as delimiters, two use commas, one uses none. Command words a lso differ. For example, BASIC use s SAVE**  and LOAD for cassette operations (disk is not supported), while RAE-1<br>uses PUt and GEt for cassette, and ENter and LOad for disk. Since RAE was cast in ROM, while FODS was not, we replaced FODS' SAVe with ENTer for consistency.

Note that BASIC permits no abbreviations, FODS requires three letter<br>abbreviations, and RAE permits two letter abbreviations or even extensions of the word. In fact, what we called LOad above was called LOokup in the original RAE manual (no, this is not documented in the RAE-1 Reference Manual as issued by Synertek!).

Their system will be easier to learn and use than the 'standard', but at the cost of program transportability. They are carrying the concept of a **"**Personal" computer to its ultimate limit! In Practice, however, **<sup>t</sup> he** s~ nt ax **and** vocab ul r~ **diffe rences mentioned a bo ve are no real**  Problem, All sood computerists must be multilinsual, answas.

But, to set back to the main point: If you are interested in Joinins John's team (you will need FODS to participate), sign-on with him at 29 Knox Road, Havant, Hants, PO9, 1NP, Ensland. The end result of your Partici?ation will be *a* fully commented source source code of *a* version wish. You'll also end up with the most powerful DISK BASIC available!

#### MORE ON FORTH

FORTH is fast becomins our own personal favorite computer lansuase. We SYM-PHYSIS 8:35 have decided that we will become our University's resident FORTH "expert" while everyone else is settins into Pascal. We stronsly recommend that you subscribe to Saturn Software, Ltd.'s (SSL) 'Saturn Softnews', even if you have not yet sone FORTH, as the best way of introducins wourself to the lansuase.

In the first issue, Jack Brown publishes, and explains, in detail, the screens (the standard pase-format for FORTH source code) necessary to <sup>c</sup> onvert the orisinal fis-FORTH model to the new 79-STANDARD. He also Provides screens for a real-time clock, sound-effects seneration, KTM-2/80 sraphics, and MTU Visible Memory sraphics. We feel that the best waw to become fluent in anw lansuase is bw readins lots of well written material in that lansuase, and Softnews Provides that material.

We have been testing, with great pleasure, Saturn Software's latest FORTH product, a disk- based 79-STANDARD FORTH, with 8 'resident'<br>screens, and 104 (!!!) 'virtual-memory' disk-resident screens, all on-line at once. With diskette chanses, the useful memory is unlimited. **It's the penultimate s ystem!** 

we will soon be receivins a still newer product, a fully disk-linked Extended SYM-BASIC (ESB-2), for evaluation, testins, and review. ESB-1<br>and ESB-2 will also be supported in Saturn Softnews. We wish Jack much, much success in his venture. SSL's address is 8246 - 116A St., Delta, B,C,, Canada V4C 5Y9. and ESB-2 will also be surrorted in Saturn Softnews. We wish Jack much,

#### ANOTHER RS-232 PORT FOR THE SYM

The SYM has a 20 mA current loop port which works at TTL level (+5 V), but wou maw need to add *a* 1 K resistor from the base of Q28 to sround• to improve the keyboard input reliability. We see no need ever to brins in a - Vn for current loop usase.

The so-called RS-232 port is actually an inverted TTL port, with  $0 \text{ V}$ representing a **\*1\*, and a +5 V (nominal) representing a \*0°, as far as**<br>outputs go. From the input standpoint, the SYM will accept the full ranse of RS-232 levels, from  $\langle -5 \vee \text{to} \rangle +5 \vee$ . outputs so. From the input standpoint, the SYM will accept the full

Most of the modern RS-232 eouiPments will accept the inverted TTL sisnals) for those that do not, you will need to brins in a -Vn and n~e **some J umPe rs .** 

It is verw simple to convert the 20 mA loop to a non-inverted TTL port by shunting the output to the printer with 150 to 250 ohm resistor (use the existins R110, 150 ohm resistor, for this purpose, by 'local' rewiring). If you wish to invert the TTL signal to make this port RS-232 compatible, cut the appropriate traces and insert inverters in series. For your information, there are three unused inverters on the<br>SYM which you are free to use for this, or any other purpose. These are to be found in the 74LS04 at U9 (pins 3,4,5,6) and in the 7404 at U2 (rins 1,2). In addition, rins 3 and 4 of the oren-collector hex inverter 7416 at U38 *are* also free. If wou Purchased the earlw version of RAE-1 (with the A suffix), you are already using the inverter in U2, to correct for a maskins error in the ROM CS (chip select) pin polarity.

#### MUSIC, MUSIC, MUSIC

We now have the MTU Musical Instrument Synthesis-Sons-Pack on our<br>system, with over 40 selections. We have automated the system to re-boot itself after each selection (for some pieces, the instrument synthesis tables overlay, and destroy, the DOS) and ask the listener to<br>enter the number of his desired selection. Our favorites include ' Lara's Theme•' 'The Entertainer•' 'Ma?le Leaf Rag,• and 'Duelins Banjos,\* but there are some excellent Tchaikovsky, Bach, Handel, Chorin selections thrown in. SYM-PHYSIS 8:36

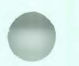

The little 150 mW (into 16 ohms) amplifiers on the two MTU DAC boards drive a large pair of 3-way speakers to room-filling volume, and it's hard to realize that you are not listening to real pianos, bandos, horns, suitars, balalaikas, etc.

For backsround, review the two BYTE Masazine articles by Hal Chamberlin:

1) Sept 1977: A Sampling of Techniques for Computer Performance of Music 2) APr 1980: Advanced Real-Time Music Synthesis Techniques

The MTU DAC Board comes with its hardware manual, and a cassette containins object code similar to that in the first article, and several melodies, suitable for a 4K system. All MTU music is four-voice harmons; with two DACs, the music is stereo.

The Advanced Music Software Packase contains a source code listins for all prosrams described in the first article and a cassette containing all object code. An 8K system is required.

Music produced by the techniques described in the first article is "adequate". Like the talking dog who had very little to say, but was amazing because it could talk at all! On the other hand the techniques described in the second article make the SYM into a true musical instrument, ans instrument! It must be heard to be believed. A stereo cassette (audio) is available of a lecture by Mr. Chamberlin, with a half-dozen selections.

At least 16K, preferably 32K is required for the Musical Instrument Sunthesis Packase, which contains source code listinss, object code on cassette, and three selections on cassette, for 16K, 24K, and 32K systems.

And finally, for owners of the Musical Instrument Synthesis Package, the Sons Pack, on cassette or FODS diskette, is available. MTU and Hal have done an outstanding develorment Job in the music area.

NOTE: All MTU products, including reprints of the BYTE articles, are available through the Users' Group. See latest addendum for prices.

#### MORE MISCELLANIA the company was a series of the company was the company was a series when the company

JERRY AVINS, RCA, David Sarnoff Research Center, Princeton, NJ, sent us a pair of minature electromagnetic speakers, distributed by Star Micronics, Inc., 200 Park Ave., Suite 2308E, New York, NY 10017. These can be plussed into a standard DIP socket, if desired, and make excellent "BELL"s for the KTM-2. Jerry explained how to set rid of the annoying noise when the bell is supposed to be 'off'. This noise is due to the variable TTL zero level signal. Merely adding a silicon diode in series will do the Job! If you wish to keep the DC component of the signal out of the speaker you can also add a capacitor in series, as  $well.$ 

JOHN BLALOCK, whose address appears in many back issues, in connection, with his memory (RAM and ROM) expansion boards, sent us a copy of HIS "DISAssembler-into-RAE". It arrived too late to review, but John's prostams are usually sood (Not always, however! In one of his prostams published in MICRO he omitted the 'mandatory' JSR ACCESS needed before writing to System RAM. He didn't realize the omission however, because like many others, he had cut the MM-45 write-protect Jumper!). He will provide RAE source cassettes of his version for \$15.00 plus postage.

(It must be more than coincidence, it is the world's need, that at least four disassemblers-into-RAE were develored nearly simultaneously. In addition to the three mentioned in this issue, Bob Peck also described his version to us.)

SYM-FHYSIS 8:37

#### (continued from pase 8:32)

tube-type monitor is unable to handle this situation. The imase is severly distorted during this operation. However, my Leedex Video 100 monitor handles this situation like a champ. It remains rock solid!

I've added a box containing 8 switches (SFST momentary contact, normally open) in parallel with the hex keypad numbers 0 thru 7 per the diasram and wire list. It attaches to the Applications Connector (A). This makes the user interface a bit more fun as well as provide for future expansion. Switches 0, 1, 2 and 3 correspond to usy left, down and right. Us and down are not used by this srogram. The other four switches are available for other program functions. In this case S4 will fire the sun and S7 will restart the prosram.

If your VM is Jumpered to besin at another 8K boundary other than \$2000 then change location \$1001 from \$20 to whatever you selected. To chanse the sound of the sun when it fires, try chansins location \$1EE8. Only values between \$01 and \$0F are allowed. The sound of the sun after all 10 shots are fired is controlled by location \$1F2C.

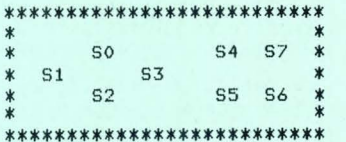

Fisure 1 - SWITCH BOX LAYOUT

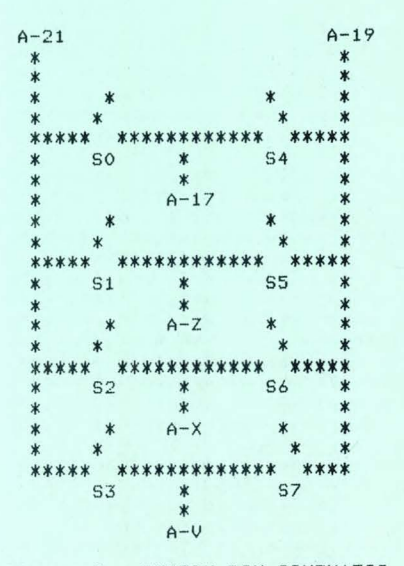

# Fisure 2 - SWITCH BOX SCHEMATIC

We tried the visual portion of this same, but not the audio, because our sound senerator is not set installed. As is usual with Jack's prosrams, the same is valuable not only for itself, but for the additional ideas it provides. SYM-FHYSIS 8-38

#### STILL MORE MISCELLANIA

--- -.:·-:--

CARL MOSER, author of RAE-1• based on his Previous ASSM/TED for the 6502, has lons had available an ASSM/TED 6800, a cross-assembler from 6502 to 6800. He has been sellins this to industrial users with full documentation and consultins support for \$500. Since RAE-1 users  $h$ already have the essential documention, and since we have agreed to Provide anw reauired sUPPort1 Carl has allowed the Use rs' GrouP to market ASSM/TED 6800 obJect code on diskette or cassette for \$75, We hope that Carl will soon have an ASSM/TED 6809 available. Since most SYM-1/69 users will also have a SYM-1 available• the cross-assembler BPProach should be acceptable.

TERRY TRIFFET, Ensineerins Dean, University of Arizona, has come up with an interesting concert, that of rublishing books on cassettes, readable on any computer system with Microsoft Basic. Terry has written a text editor in BASIC to permit orsanizins the text and dumpins it to cassette a pase at a time. A typical full-length book could be contained on a single 60-90 minute cassette. When tapes are duplicated automatically, publishing costs are below those for hard copy editions. A second BASIC prosram permits the user to control the read-in and formatting of successive pages. The user specifies the terminal width (from 40 to 66) and the display is risht-Justified, with long words hyphenated, if reauired. Terry's first book is a novel, 'The One-fold Way', We have read the first three chapters and are anxious to read the rest. The formatter program and the complete novel are available directly from Terry, at 6935 Stardust Circle, Tucson AZ, **85718, for \$25. As** *a* **convenience to over <sup>s</sup> <sup>e</sup> as subscribers who are**  ordering other items and would Prefer to send only a single checkr the Users' Group will handle overseas orders.

WILLI KUSCHE, Wilsery Industries, P. O. Box 456, Bellmawr, NJ 08031, sent us a copy of the User's Manual for KMMM (Kushe Masnetic Media Monitor), a 6502 system DOS (Disk Operating System). KMMM is written to be used with the SD Systems Versafloppy I Floppy Disk Controller, which itself is designed to be used with the S-100 Bus. It was John Blalock who called our attention to KMMM by sending us a PrePrint of an article submitted to MICROCOMPUTING, describing his method of interfacins the SYM to the Versafloppy Controller. John has hish Praise for K-M cubed, and sent alons copies of his links between BAS-1/RAE-1 and KMMM. He also sent along *a* schematic of a simPle 6502 to S-100 bus signal converter to drive the Versafloppy FDC. Since MICROCOMPUTING has a lons las time for articles, contact Willi for **additional information , don't wait for the a rticle. Our feelinss a bout**  KMMM? It is a well conceived and well implemented DOS, and since it can read CP/M senerated disks, it should be possible to transfer ASCII text files to/from 8080/Z-80 based systems, using 8' drives.

PROTRONICS, 1516 E. Tropicana, Suite 7A815, Las Vesas, NV 89109, sent us a copy of the Owner's Manual for a 32K Dynamic RAM Board for the KIM-4 Bus. The board also includes four ROM/EPROM sockets. The 32K can be assisned either above or below \$8000, and individual 4K blocks can be disabled in case of address space conflicts. The ROM sockets will hold the 2-chip versions of BAS-1 and RAE-1/2 or 4 EPROMS. Contact PROTRONICS directly for additional information.

JOE HOBART, 3465 N. Andes Dr., Flasstaff, AZ 86001, has sent us for review *a* copy of PIRATE'S ADVENTUREr adapted from the TRS-80 Level II BASIC version Printed in BYTE• December 1980 . As the authorr Scott Adams, of Adventure International (AI), points out (and as we have confirmed by testing), BASIC is far too slow, and requires lots of memory, Mr, Adams states that all current AI games are written in assembly language, and save Joe authorization to distribute his BASIC version royalty-free. The same requires a FULL 32K system, really! Send Joe \$15 for a cassette copy. Sym-PHYSIS 8-39

### LOG- OUT

Well, another issue will be ready to go to the printer's when these closing Paragraphs are stored on disk CENT LOG), the Printer turned on (DC PON), and the hard copy prepared for publication (DC PUB).

We have published three programs, all in assembly language, one each at the beginning, intermediate, and advanced levels. This does not mean that we did not set enough BASIC programs, or that we are anti-BASIC. We like BASIC; we resard it as the linsua franca of the computer world, and feel it should be everyone's at least second language.

Actually, we did receive many more BASIC programs than we could find time to try, and Tom Gettys has given us a whole diskful. We think we have convinced Tom to compile the listings into a book, which we could call 'The First BASIC Book of SYM'r and offer for sale in the next issue, and provide on cassette also. If you would be interested in **!;Purring Tom on, write to him' in care of us. Our aim should be to**  build the SYM software availability up to where it will become the STRONGEST selling point for SYM.

In our ne <sup>x</sup> t i ssue we will be Publishing *a* neat BASIC utility Prosram **!; ubmitted** b~ **Jim Pensr <sup>a</sup> ,** o~ **Whitman Collese, Walla Walla, WA. This**  Prosraru searches *a* BASIC text file and Picks out and lists all variable **rl ames. Unf <sup>o</sup> rtunate <sup>l</sup> y, it arrived too late for review and Publication :in this issue.** 

We hope also to find room for John Hissink's 9600 baud terminal patch Prosramr which will Practicallw seem to throw the data onto wour CRT ~screen. **Several reade <sup>r</sup> s,** includin~ **Jean Paris' of Parisr France' who vis ited us l ast weekend, o n a motorcycle trip throush the western US**  and Canada, work at 9600 baud resularly, by simply having replaced the 1.0 MHz crystal with a 2.0 MHz one.

We resret to announce that the miniature ultra-violet lamp which forms **tt1e basis for our c he a p EPROM Er as er has been discontinued. We are**  contacting all possible places we can think of which may have some still in stock. Thanks to Bill Cramer, Altanta, GA, who found us a small batch, we still have a few Erasers available, but at a slightly **ir1cr eased Price. See addendum for new Price.** 

Our Microprocessor Fundamentals class at Chico State drew 26 students from as far away as Michisan, Utah, and Washinston State. In addition a number of Chico State's foreisn students from Algeria and Saudi Arabia were resistered. Six of the students were previous 'SYMmers'. These included Phil Kohl, Dick Albers, Ken Kartchner, Larry Brisss, Joe Fierstein and Paul Walker. It was sood to meet with these 'old **friend <sup>s</sup> •, and to be a ble to compare notes with** the~. **There was auite a**  Profitable interchanse of ideas. In addition, they provided valuable suidance and inspiration to the raw besinners. We will be offerins this course asain at University of California, Davis (near Sacramento), on Sept 11-13. The fee is \$295r or \$495 with *a* SYM included. Call (9161 752-0880 for additional information .

We will be on a sabbatical leave from Chico State during the spring semester of 1982, and plan to spend several weeks each in Europe and the South Pacific area. If any of our readers associated with **lJni ve <sup>r</sup> <sup>s</sup> ities or technica l schools would wish to have us as a •visitinS**  Professor" for a few days, in exchanse for local travel and lodsins expenses<sub></sub> please write. We look forward to meetins with many of our<br>overseas readers durins these trips.

We thank all who have submitted material, and apolosize that so much had to be left out; it was not easy to decide, and there was more than enoush for an 80-page issue.

SYM-PHYSIS 8-40